www.freemaths.fr

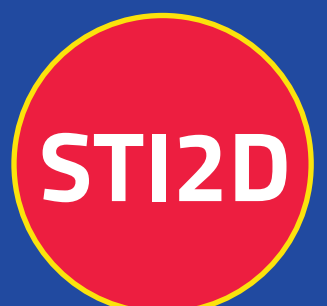

# **BACCALAURÉAT** SUJET

## **Bac 212D: SIN**

## LE LE LE **MAYOTTE, RÉUNION** 2022

freemaths.fr

**Terminale Technologique** 

## BACCALAURÉAT TECHNOLOGIQUE

ÉPREUVE D'ENSEIGNEMENT DE SPÉCIALITÉ

## **SESSION 2022**

## **SCIENCES ET TECHNOLOGIES DE L'INDUSTRIE ET DU DEVELOPPEMENT DURABLE**

## **Ingénierie, innovation et développement durable**

## **SYSTÈMES D'INFORMATION ET NUMÉRIQUE**

Durée de l'épreuve : **4 heures** 

*L'usage de la calculatrice avec mode examen actif est autorisé. L'usage de la calculatrice sans mémoire, « type collège » est autorisé.*

Dès que ce sujet vous est remis, assurez-vous qu'il est complet. Ce sujet comporte 34 pages numérotées de 1/34 à 34/34.

#### **Constitution du sujet :**

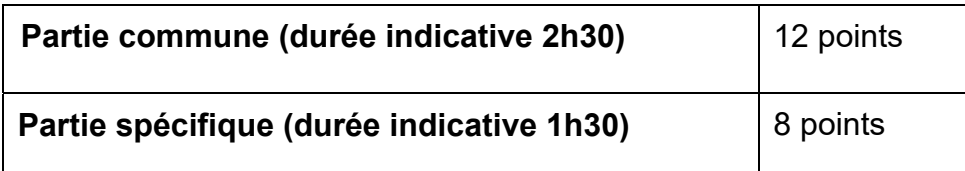

#### **La partie commune comporte 6 parties dont 2 au choix.**

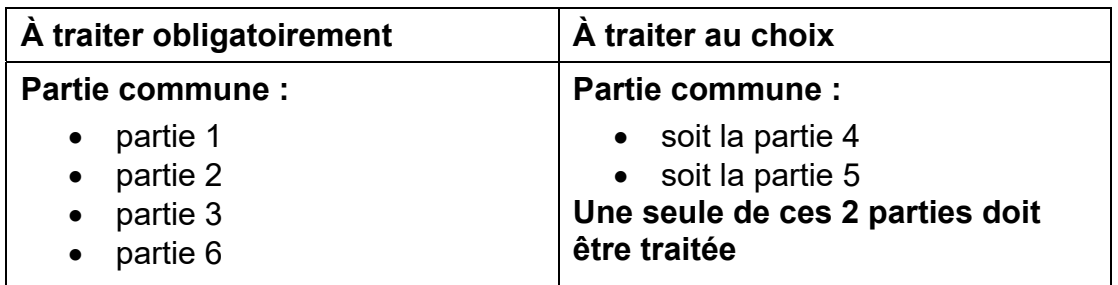

 **La partie spécifique comporte 5 parties qui sont toutes à traiter obligatoirement.** 

**Tous les documents réponses sont à rendre avec la copie**

## **CENTRALE PHOTOVOLTAIQUE DE PORETTE DE NÉRONE**

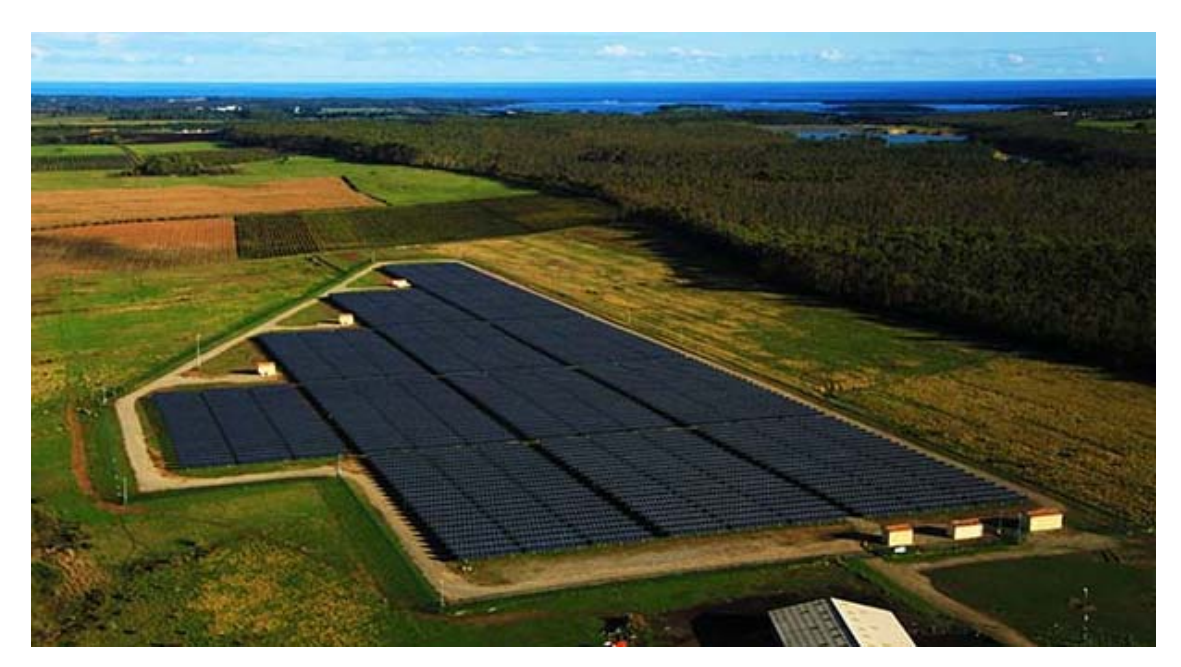

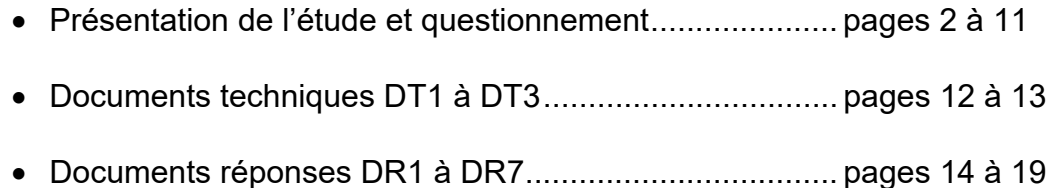

## **MISE EN SITUATION**

L'objectif des pouvoirs publics français et de l'Union Européenne est que les énergies renouvelables représentent 40% de l'électricité totale consommée en France à l'horizon 2030 (engagements COP21).

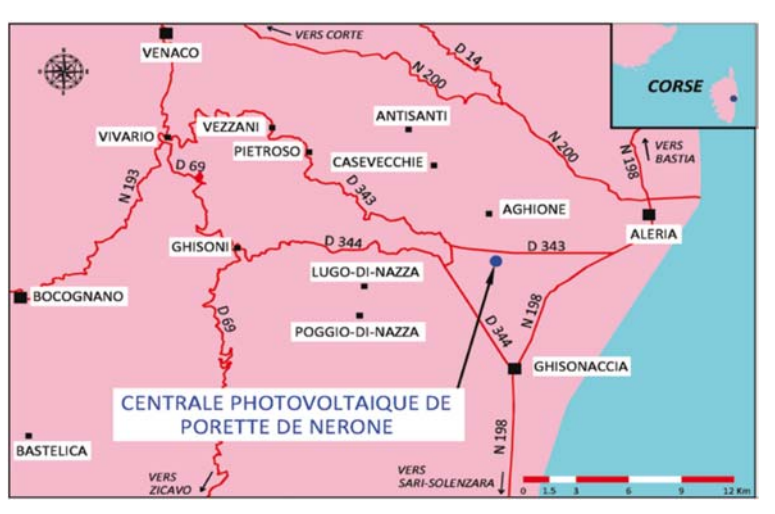

Dans un contexte de raréfaction des hydrocarbures, de lutte contre le changement climatique et des besoins locaux en électricité, la centrale photovoltaïque de Porette de Nérone, située en Corse, s'étale sur 7,8 ha et produit près de 5700 MWh par an.

De plus, pour tenir les engagements de réduction des émissions de gaz à effet de serre, le développement des énergies renouvelables doit être réalisé dans des conditions de haute qualité environnementale. Ainsi, il convient de respecter la biodiversité, le patrimoine, le paysage, la qualité des sols, de l'air et de l'eau et de limiter les conflits d'usage avec les autres activités socio-économiques.

## **Partie 1 : pourquoi implanter la centrale à Porette de Nérone ?**

L'objectif de cette partie est de valider les choix qui ont conduit à l'élaboration de cette centrale photovoltaïque sur le site de Porette de Nérone.

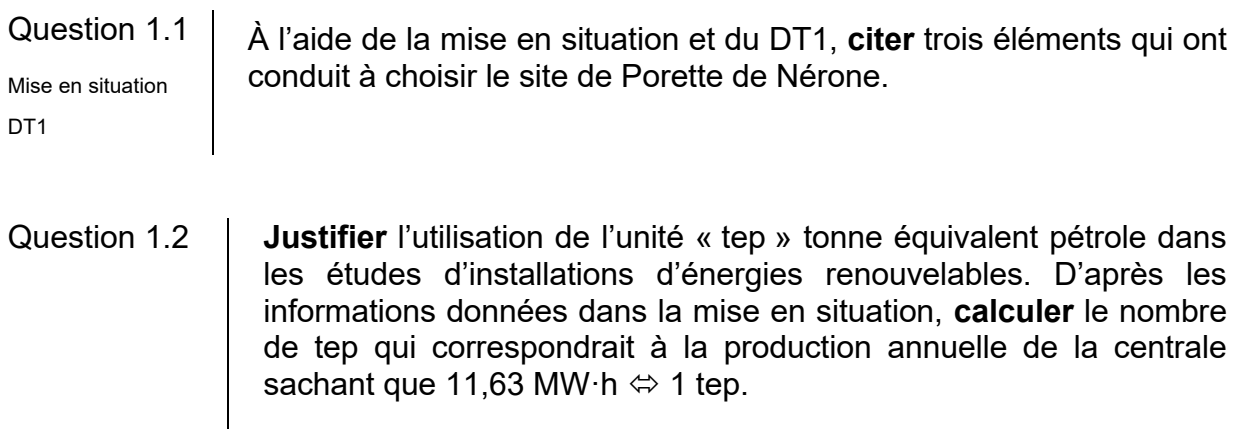

L'éthanol actuel est un biocarburant de 1<sup>ère</sup> génération avec une productivité annuelle maximale de 2,58 tep par hectare. A un horizon plus éloigné les biocarburants de 2ème génération auront des productivités pouvant atteindre jusqu'à 7,5 tep par hectare.

Question 1.3 **Calculer** l'énergie produite si le site était exclusivement utilisé pour cultiver des biocarburants de 2ème génération. **Exprimer** le résultat en tep par an.

L'électricité produite grâce à la centrale de Porette de Nérone est injectée dans le réseau local de la ville d'Aléria. La consommation moyenne d'un habitant est de 2 300 kWh par an.

Question 1.4 **Déterminer** le nombre d'habitants que la centrale peut alimenter annuellement. **Comparer** ce résultat avec les 1957 habitants d'Aléria.

Un accord avec EDF garantit un prix de rachat de l'électricité de 0,15 € par kW⋅h durant une période minimale de 20 ans. La moyenne annuelle de production s'élève à 5 680 MWh. Le coût de construction de la centrale est de 11,8 millions d'euros. L'exploitant doit payer à la collectivité une taxe locale de 106 500 euros par an. On cherche à vérifier que l'investissement de construction de la centrale sera bien amorti avant la fin de l'obligation de rachat de l'électricité par EDF.

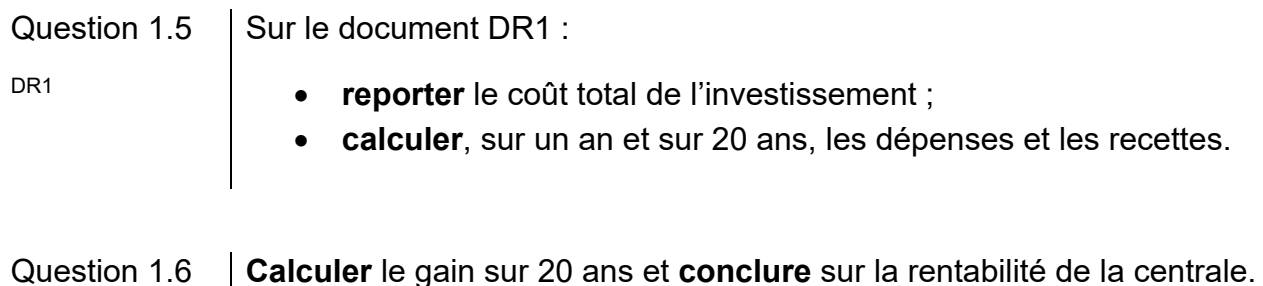

## **Partie 2 : comment optimiser la position des panneaux photovoltaïques ?**

Le système de tracking de la centrale de Porette de Nérone est constitué d'une structure fixe liée au sol et d'une structure mobile en liaison pivot avec la structure fixe.

L'utilisation de trackers dans une centrale photovoltaïque permet un gain de production d'énergie d'environ 15 %.

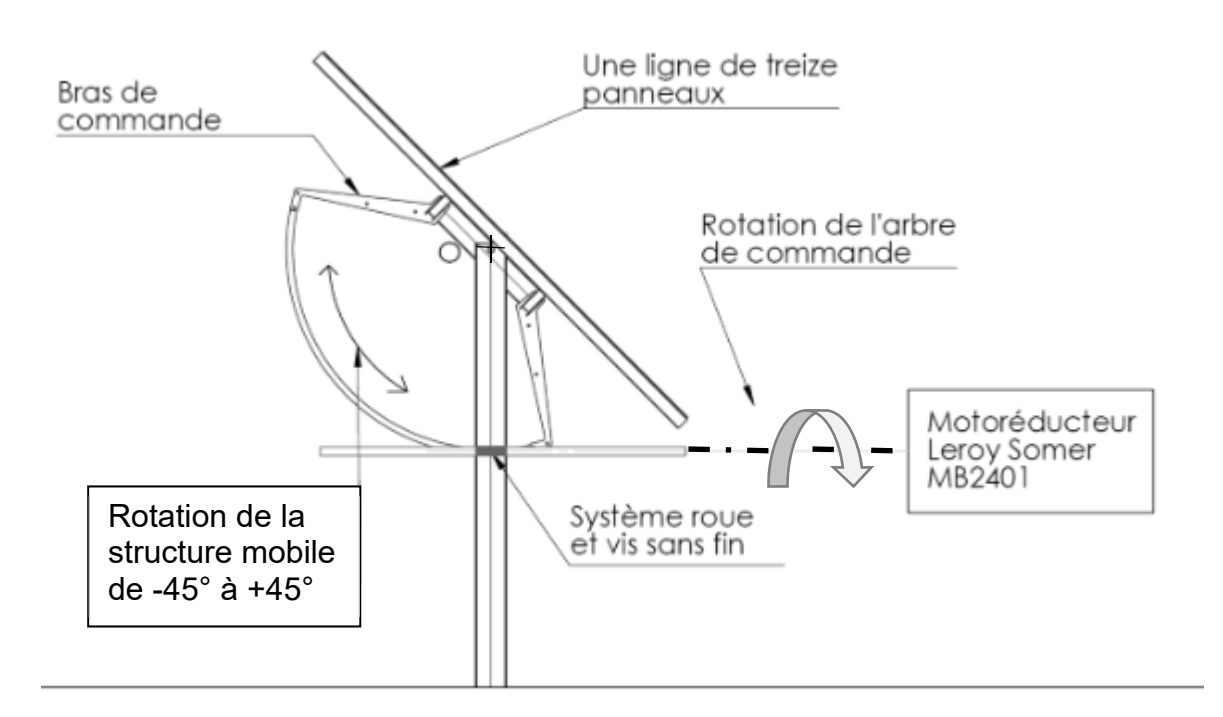

Le système de tracking permet d'orienter tous les panneaux photovoltaïques de manière à les positionner le plus longtemps possible perpendiculairement aux rayons du soleil. La problématique est de trouver la meilleure orientation tout au long de la journée. Le mouvement est assuré par un motoréducteur Leroy Somer, qui entraîne en rotation l'arbre de commande, et par un système roue et vis sans fin qui provoque la rotation de la structure mobile.

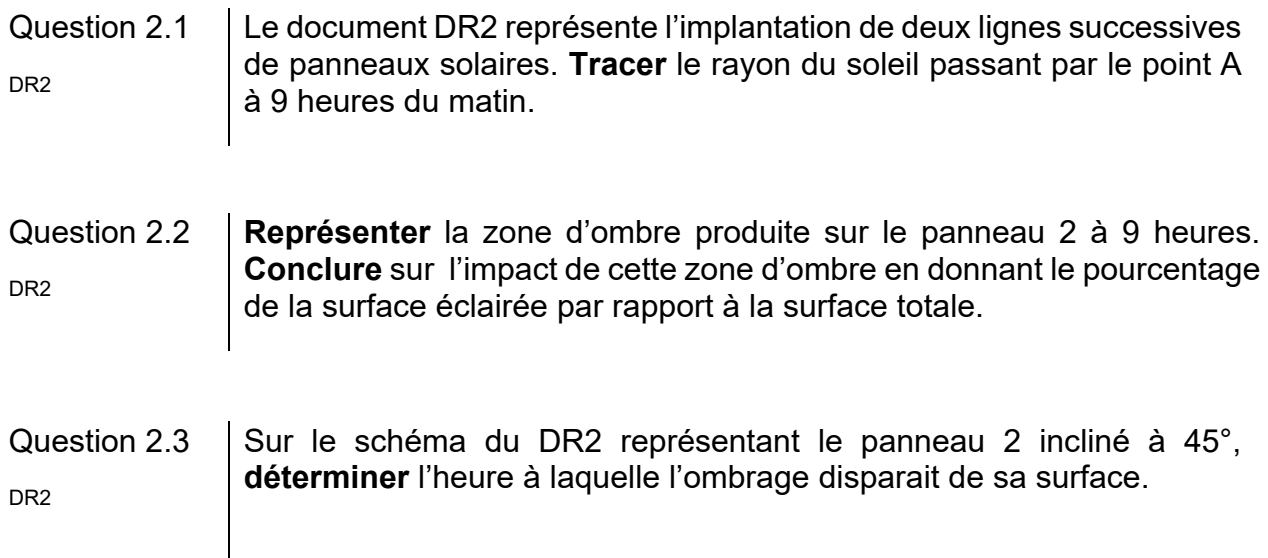

Sur le DR3, plusieurs inclinaisons des panneaux solaires sont proposées en pointillés (de  $-45^\circ$  à  $-10^\circ$ ).

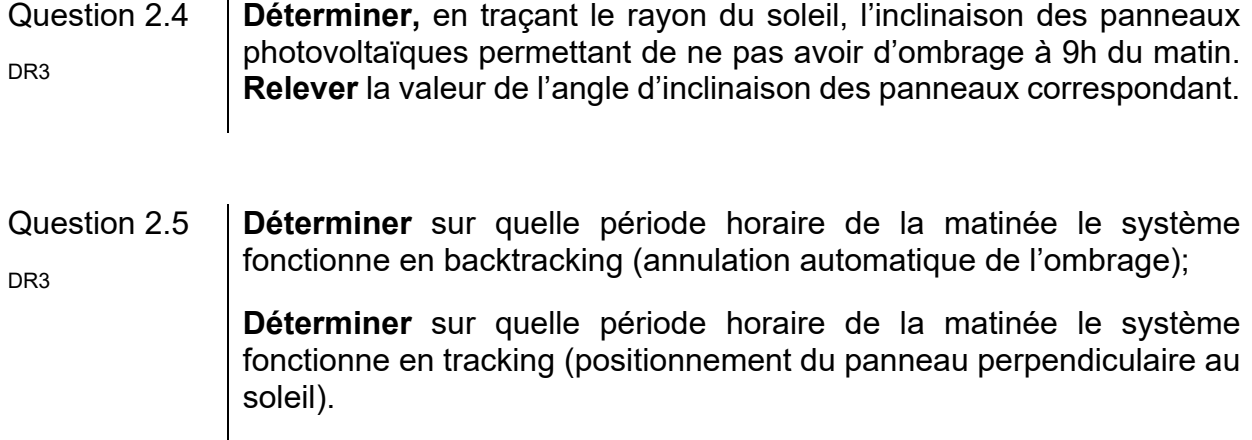

## **Partie 3 : comment répartir les panneaux photovoltaïques sur le terrain ?**

Le fabriquant assemble des blocs de 9 lignes de 13 panneaux. Chaque bloc est mis en mouvement par un système de tracking. Ces blocs ont un encombrement au sol de 15 m par 50 m. La surface disponible du terrain est de 78 000 m².

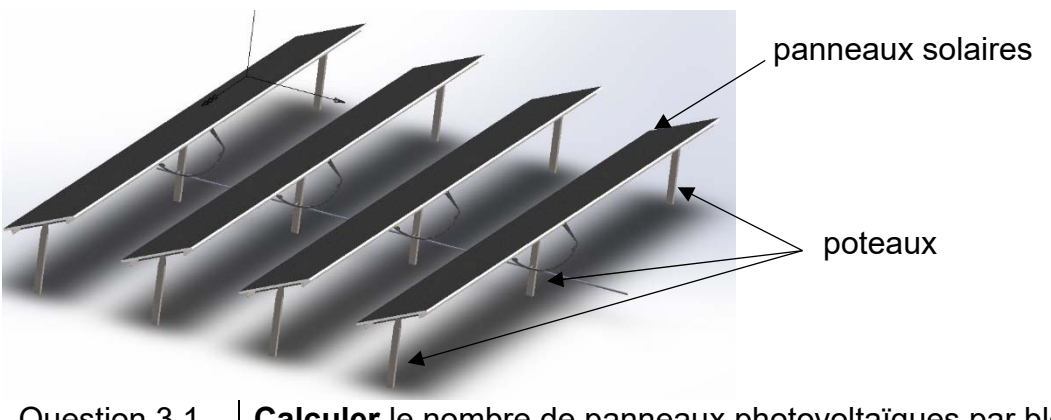

Question 3.1 **Calculer** le nombre de panneaux photovoltaïques par bloc.

Question 3.2 **Calculer** la surface d'un bloc puis le nombre théorique de blocs qu'il serait possible d'implanter sur le terrain.

Compte tenu de la forme du terrain et pour garder des surfaces de circulation, ce nombre théorique ne peut pas être atteint. La centrale de Porette de Nérone comporte en réalité 101 blocs. Le plan du terrain est donné sur le document réponse DR4. Les blocs sont implantés sur des bandes de 50 m de large. Un premier bloc est positionné pour préciser l'orientation choisie.

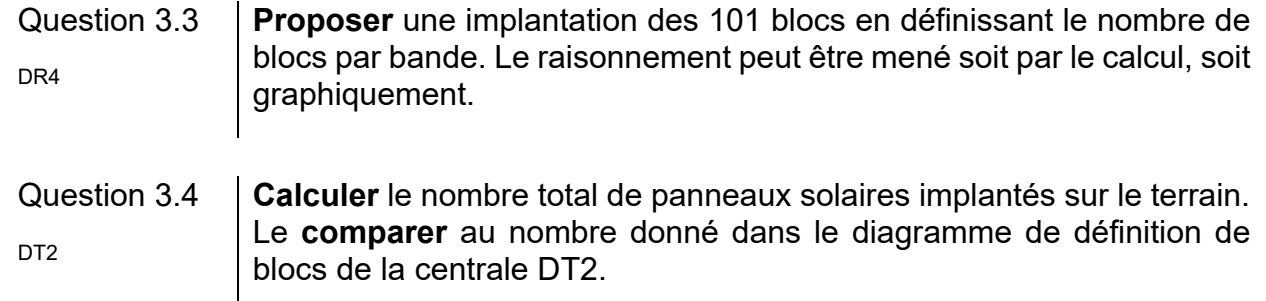

## **Partie 4 : comment assurer l'ancrage des portiques en cas de vent extrême ?**

Dans cette partie, on cherche à vérifier que les ancrages des portiques (éléments de structure supportant les panneaux) pourront supporter les conditions de vent extrême. Les panneaux solaires reposent par groupes de 13 sur un portique composé d'une poutre horizontale et de 3 poteaux en profil creux de 3 m de hauteur enfoncés de 1,5 m dans le sol.

Une étude menée à partir de l'Eurocode 1 (règlement européen pour le calcul des structures) montre que chaque panneau solaire peut être soumis à un vent extrême horizontal. Ce vent créé une action dite « aérodynamique »  $\overrightarrow{\mathrm{F}}$ a perpendiculaire à chaque panneau, incliné à 45°, d'intensité Fa = 1 kN pour un panneau solaire.

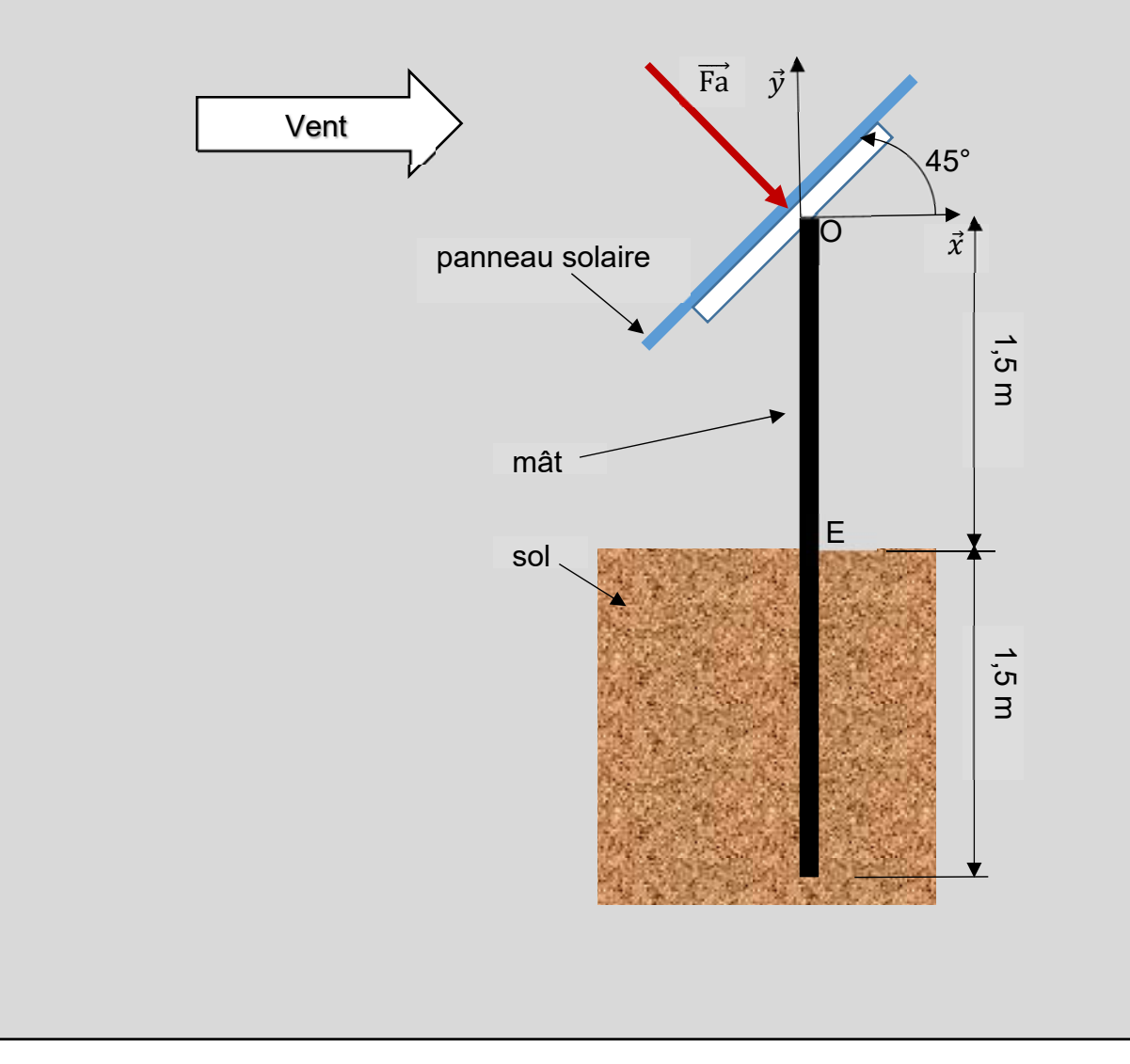

Chaque panneau solaire reprend une action de 1 kN et chaque portique comporte 13 panneaux.

Question 4.1 **Calculer** l'intensité de la charge totale F<sub>p</sub> en kN, due au vent, reprise par un portique.

Chaque portique est supporté par 3 poteaux. Dans le cas extrême, le poteau intermédiaire reprend à lui seul la moitié de la charge totale calculée à la question précédente, notée  $\overrightarrow{\mathrm{Fam}}$ , d'intensité F<sub>am</sub>, inclinée à 45° par rapport à l'horizontal.

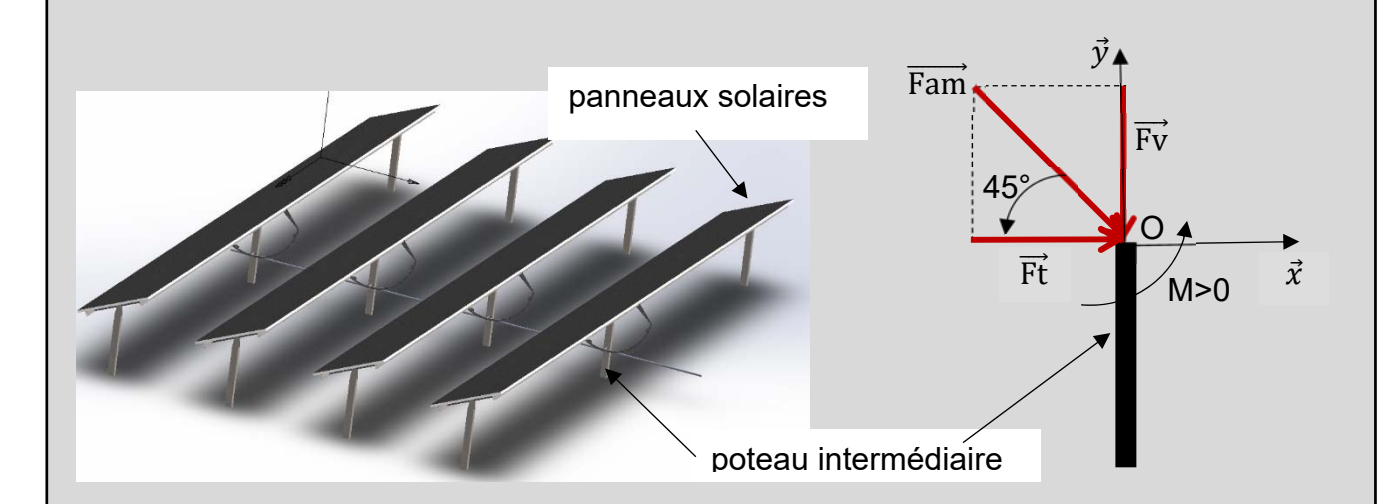

Question 4.2  $\int$  **Calculer** F<sub>am</sub> = F<sub>p</sub>/2, puis F<sub>t</sub>, l'intensité de la résultante horizontale Ft de  $\overrightarrow{Fam}$  (projection de  $\overrightarrow{Fam}$  sur l'axe  $\vec{x}$ ).

> **En déduire** l'intensité F<sub>v</sub> de la résultante verticale Fv de Fam (projection de  $\overrightarrow{Fam}$  sur l'axe  $\vec{y}$ , voir schéma précédent).

Question 4.3  $\phantom{1}$  **Expliquer** comment  $\overrightarrow{\text{Fv}}$  agit sur le poteau lorsque le vent est face aux panneaux solaires.

> **En déduire** ce qui se passe si le vent souffle par l'arrière, sa composante aérodynamique restant toujours perpendiculaire aux panneaux solaires.

La hauteur du poteau au-dessus du sol entre les points O et E est égale à 1,5 m. Le signe du moment est positif s'il est dans le sens trigonométrique.

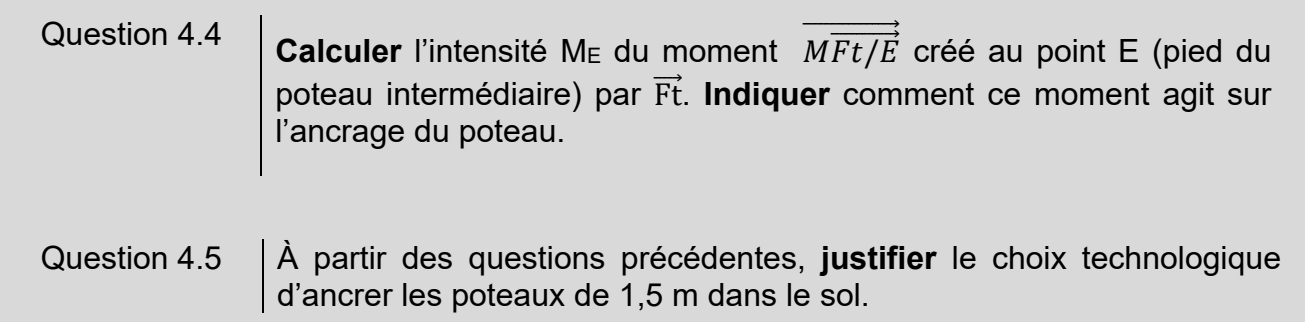

## **Partie 5 : comment mesurer la vitesse du vent pour piloter le tracker ?**

La structure de support des panneaux est dimensionnée pour supporter des vents allant jusqu'à 180 km·h<sup>-1</sup>, mais les panneaux sont mis en sécurité en position horizontale à partir de 90 km $\cdot$ h<sup>-1</sup>.

Afin de mesurer la vitesse du vent et d'assurer le fonctionnement normal de l'installation, deux stations météos sont installées sur le site. Elles sont équipées de capteurs de température en plus des anémomètres.

## Question 5.1 À l'aide de la courbe caractéristique du DR5, **déterminer** la tension de  $\log_{10}$  sortie de l'anémomètre correspondant à un vent de 90 km $\cdot$ h<sup>-1</sup>.

Afin d'être transmise sur le réseau, l'information sortant du capteur est numérisée par un convertisseur analogique numérique de 8 bits.

La plage de conversion est la suivante : 0000 0000 correspond à une tension de 0 V et 1111 1111 correspond à une tension de 10 V.

Question 5.2 **Déterminer** l'augmentation de tension nécessaire pour obtenir une augmentation de 1 du mot binaire.

La précision exigée du système de mesure est de plus ou moins 3 km·h<sup>-1</sup>.

Question 5.3 **Vérifier** si ce convertisseur permet d'obtenir la précision exigée.

Afin d'être alerté en cas d'anomalie de fonctionnement et de suivre la production d'énergie solaire, le réseau local privé type Ethernet (LAN) est connecté à un autre réseau (WAN).

- Masque réseau local : 255.255.255.0
- $\blacksquare$  IP station météo1 : 192.168.200.201
- $\bullet$  IP contrôleur principal : 192.168.200.100

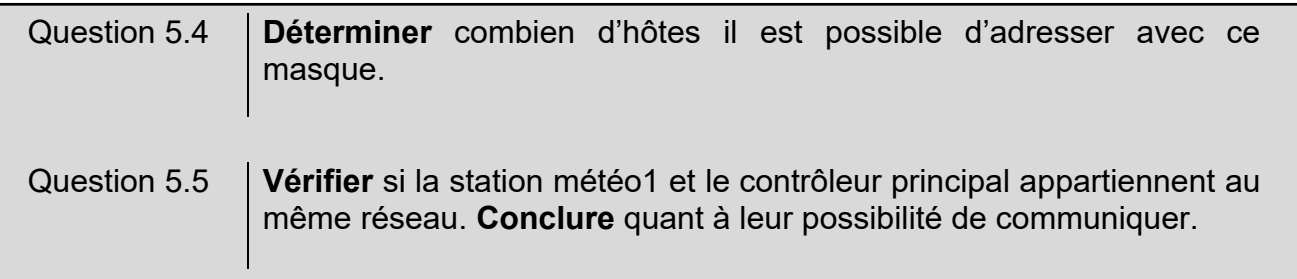

## **Partie 6 : comment assembler la chaîne de production d'énergie électrique ?**

**Réseau électrique (4) Transformateurs (3) Onduleurs (2) Panneaux solaires photovoltaïques (1)** 

Schéma de principe de la centrale de Porette de Nérone

 L'énergie solaire est captée par plusieurs alignements de modules photovoltaïques (1)

qui la convertissent en électricité. Cette énergie électrique est modulée grâce à des onduleurs (2). Puis des transformateurs (3) élèvent la tension pour l'injecter sur le réseau (4).

Question 6.1 À partir de la présentation et du diagramme de définition des blocs de la centrale DT2, **compléter** le DR6 en indiquant : - le nombre d'éléments constituants la centrale ; - le type de courant électrique (AC ou DC) présent aux différents points de l'installation. DT2, DR6 Question 6.2 À l'aide de la documentation technique DT3, r**elever** les dimensions du

module solaire retenu et **calculer** sa surface. DT3

Pour un ensoleillement de 1000 W·m<sup>-2</sup>, et une température de cellule de 25°C, la puissance nominale du module solaire est de 320 W.

Question 6.3 **Calculer** la puissance solaire reçue PRP par un panneau dans ces conditions. DT<sub>3</sub>

**Calculer** le rendement de ce module photovoltaïque  $\eta_{\text{PV}}$ .

Les panneaux solaires peuvent être associés de façon élémentaire comme sur les figures 1 et 2 ci-dessous, la figure 3 représente les associations de panneaux solaires de la centrale étudiée :

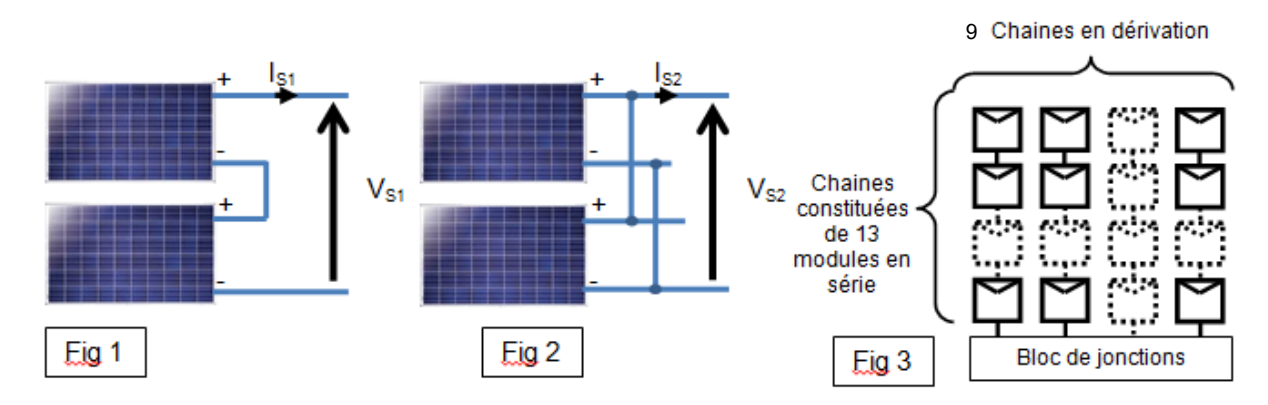

En fonctionnement normal et pour un ensoleillement de 1000 W·m<sup>-2</sup> la tension d'un module est de 54,7 V et le courant de 5,86 A (voir DT3).

## Question 6.4 Pour les figures 1 et 2, **indiquer** le type d'association réalisé entre les panneaux photovoltaïques.

Un bloc est composé de 9 chaînes en parallèle, chaque chaîne étant elle-même composée de 13 modules en série, voir figure 3.

Question 6.5 En **déduire** la tension et le courant sortant du bloc de jonctions.

La centrale comporte 101 blocs de panneaux solaires reliés à 6 onduleurs.

Question 6.6 En répartissant au mieux la charge sur chaque onduleur, **déterminer** le nombre de blocs à relier à chaque onduleur en complétant le DR7 (le nombre de blocs peut être différent sur chaque ligne d'onduleur).

Question 6.7 **Déterminer** le courant d'entrée sur les onduleurs les plus chargés qu'impose cette répartition et **conclure** sur la puissance nominale d'un onduleur.

## **DT1: données d'ensoleillement et critères géographiques d'implantation en Corse**

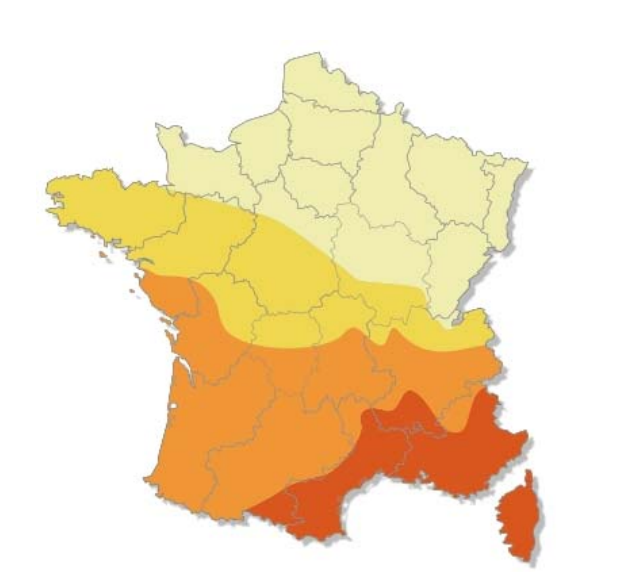

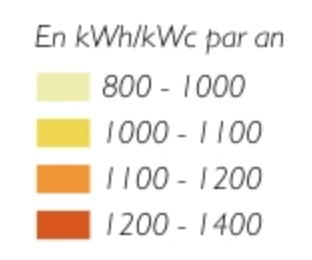

Wc : Le watt-crête est une unité représentant la puissance électrique maximale délivrée par une installation électrique solaire pour un ensoleillement standard de 1000W/m² à 25°C.

*Carte N°1: ensoleillement horizontal en France*

Dans un climat méditerranéen favorable au photovoltaïque, la durée de vie programmée de la centrale est de 20 ans minimum (la durée de vie des panneaux étant supérieure, l'exploitation de la centrale pourra se poursuivre). Cependant, les espaces laissés libres entre et sous les panneaux restent ouverts au pâturage.

La carte ci-contre montre l'implantation potentielle de parcs photovoltaïques sur l'ensemble de la région Corse. Un certain nombre de critères ont été pris en compte, dont :

- le faible éloignement des postes source < 5 km. Des cercles de 5 kilomètres de rayon ont été tracés autour de chacun des postes de transformation électriques ;
- l'inclinaison du terrain (Pente  $\leq 6^{\circ}$ ) ;
- les zones protégées (Protection du littoral, …) ;
- les zones ombrées (Azimut 130° 230°) ;
- les zones urbanisées.

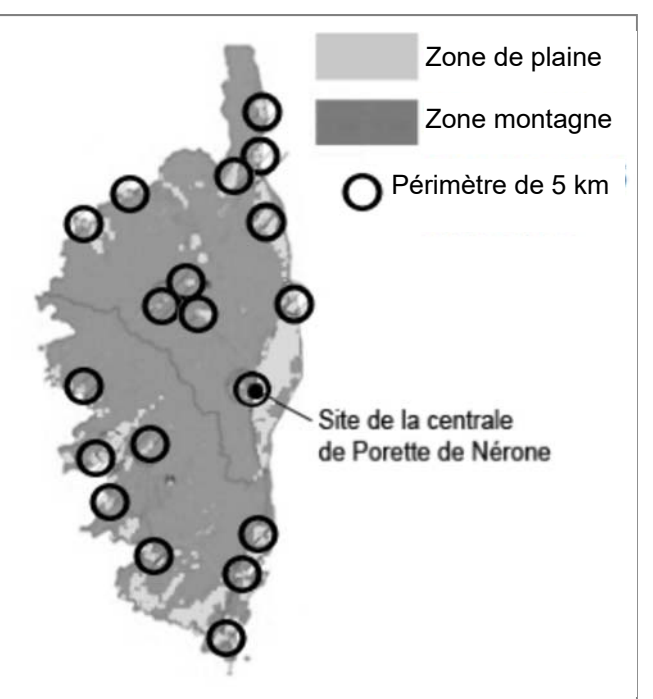

*Carte N°2 : implantation potentielle* 

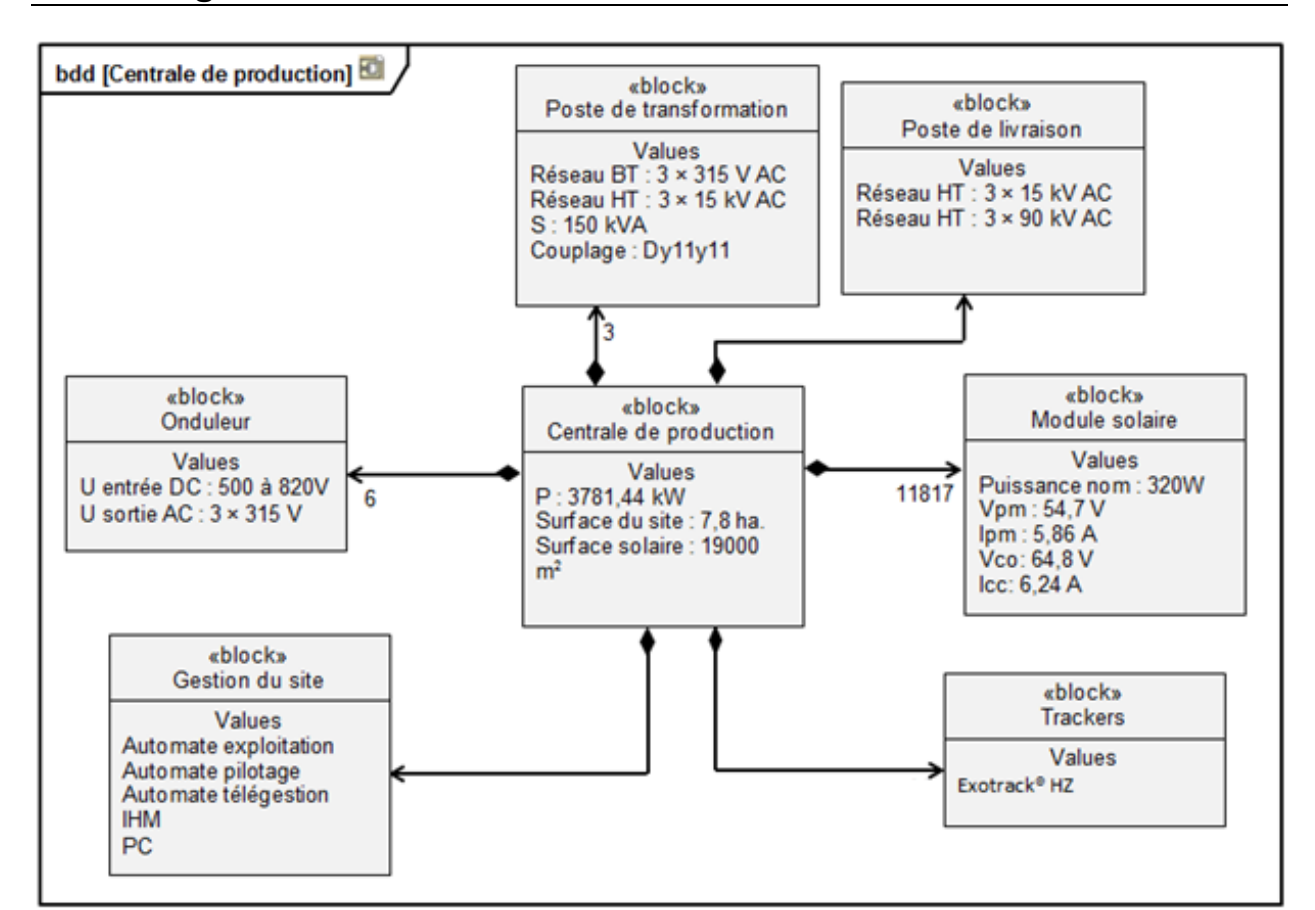

## **DT2 : diagramme de définition de blocs de la centrale**

## **DT3 : caractéristiques du module solaire SunPower® 320**

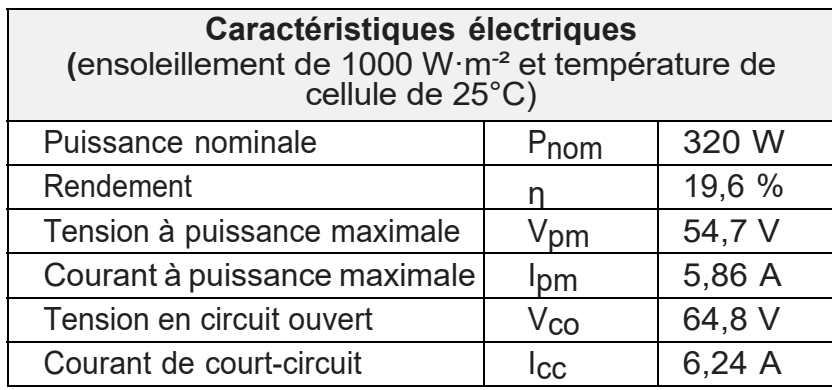

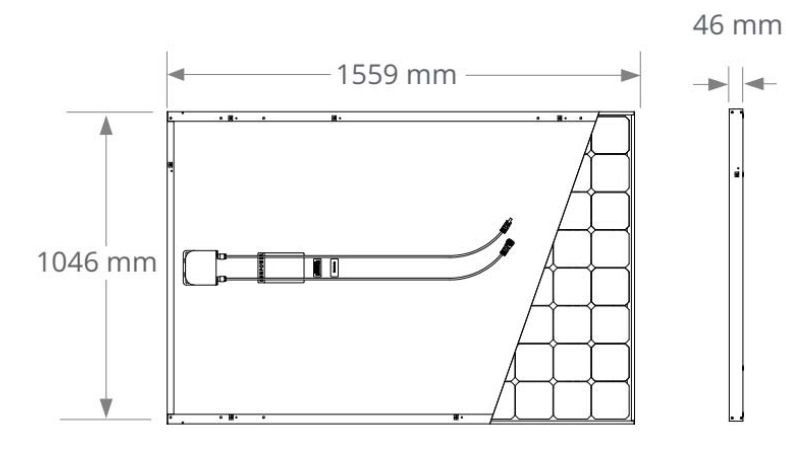

## **Question 1.5**

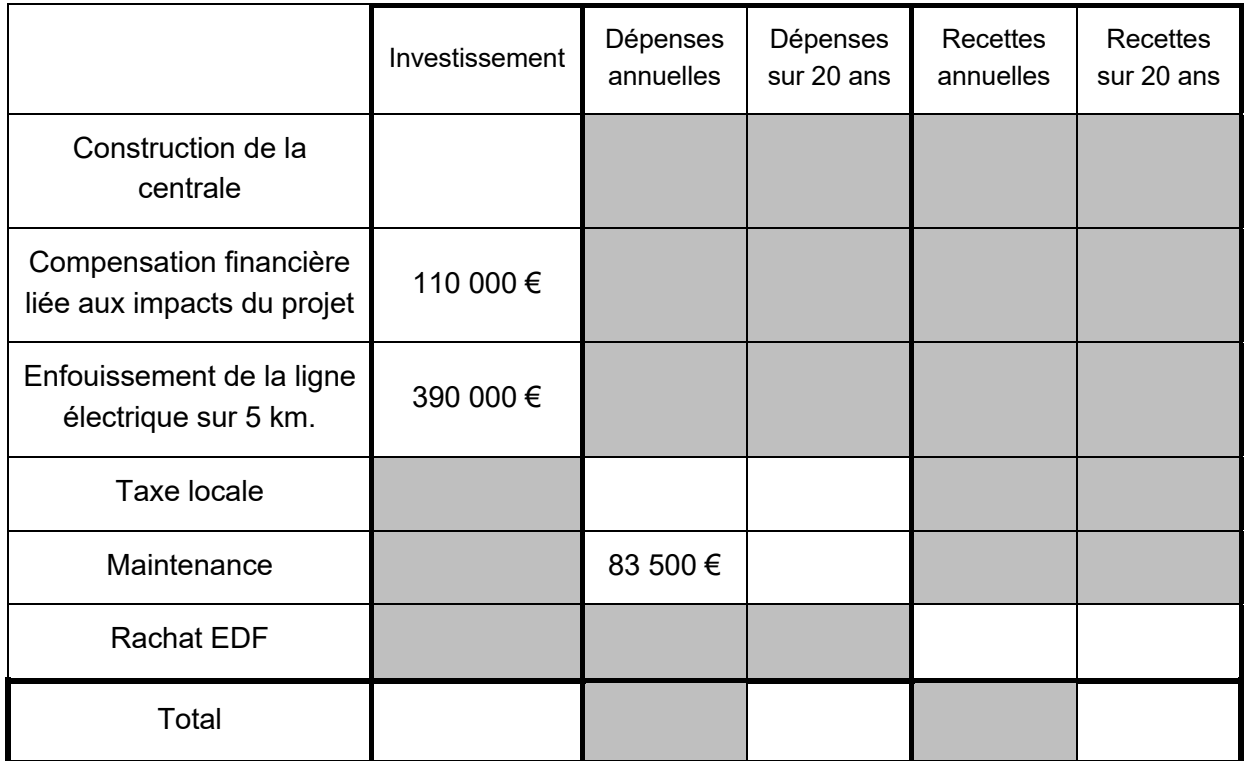

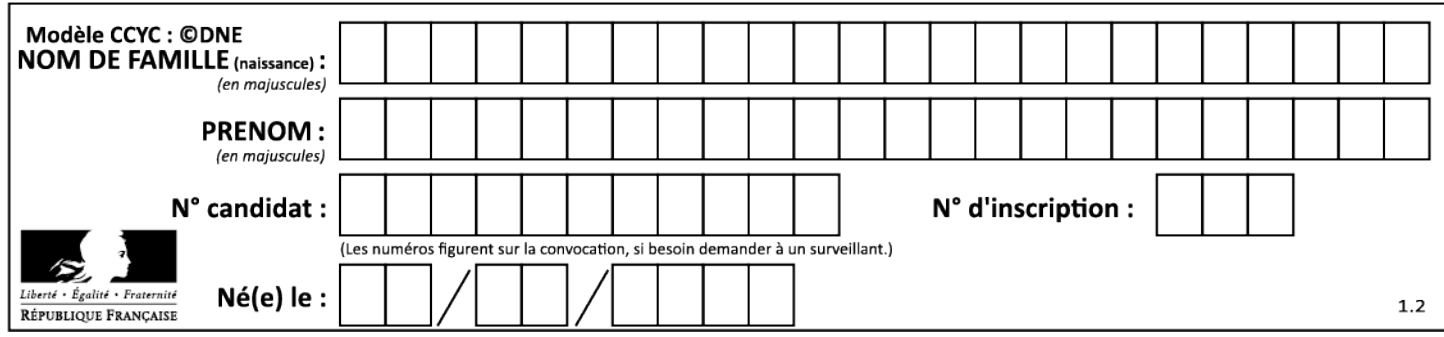

**Question 2.1 – 2.2 – 2.3** 

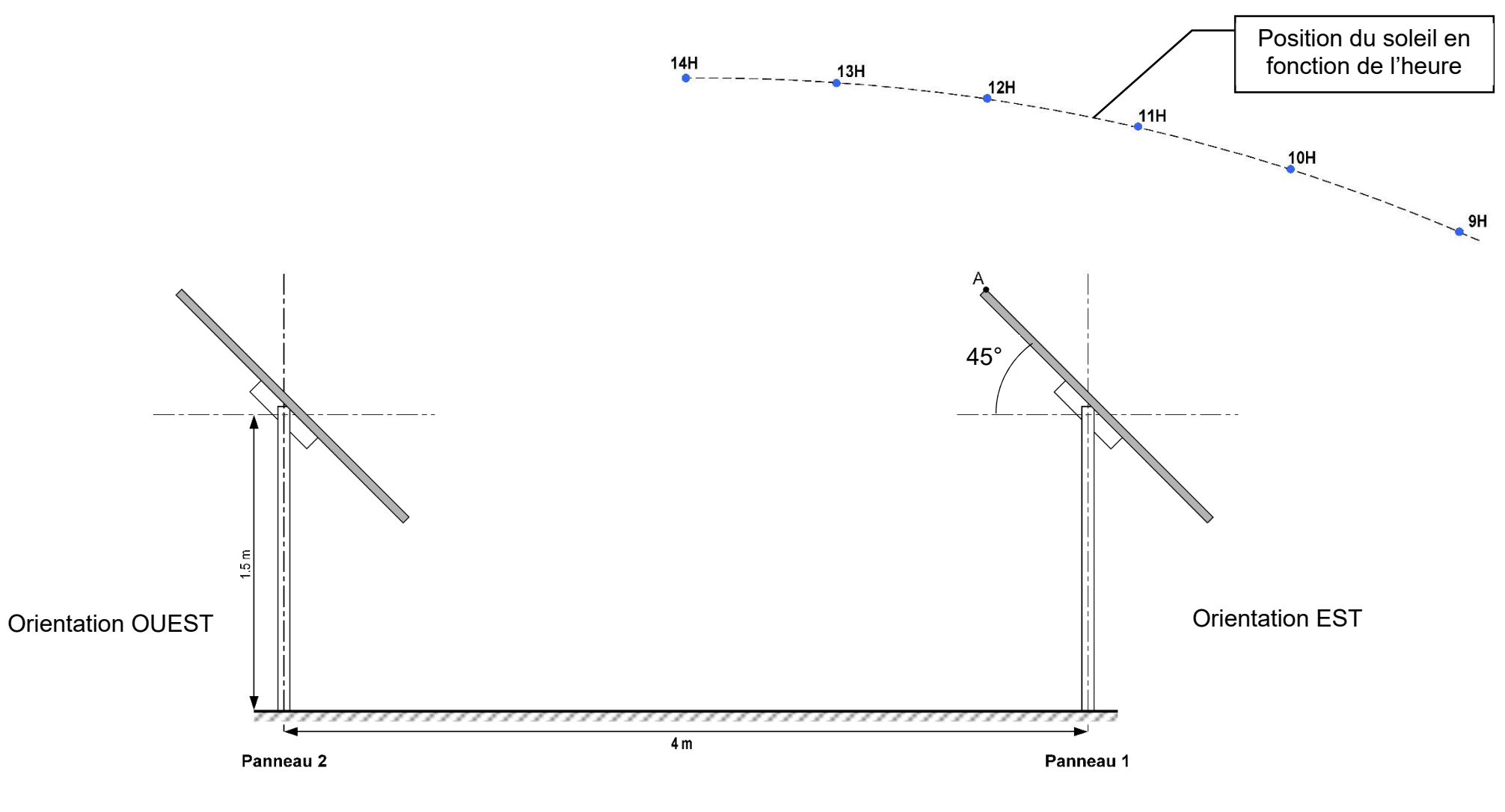

22-2D2IDITECLR1 15**/**34

15/34

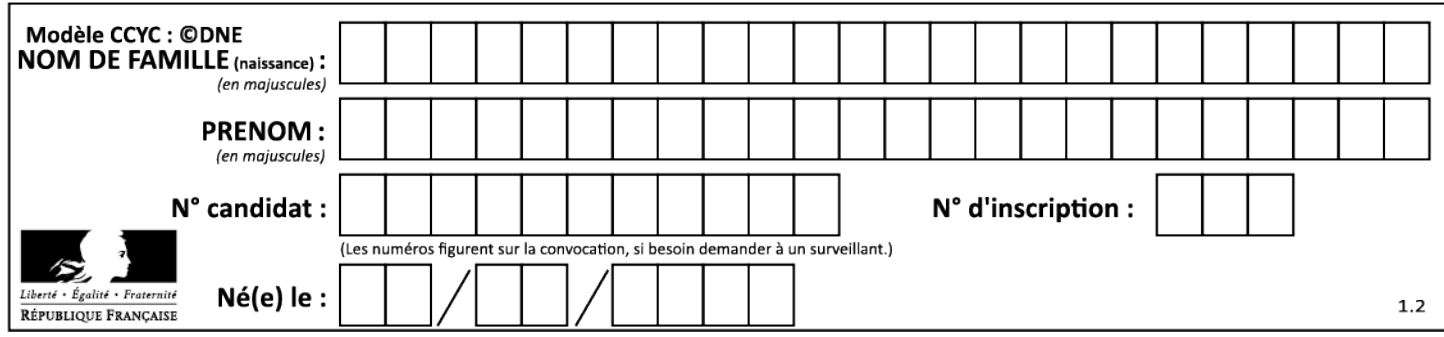

**Question 2.4 – 2.5**

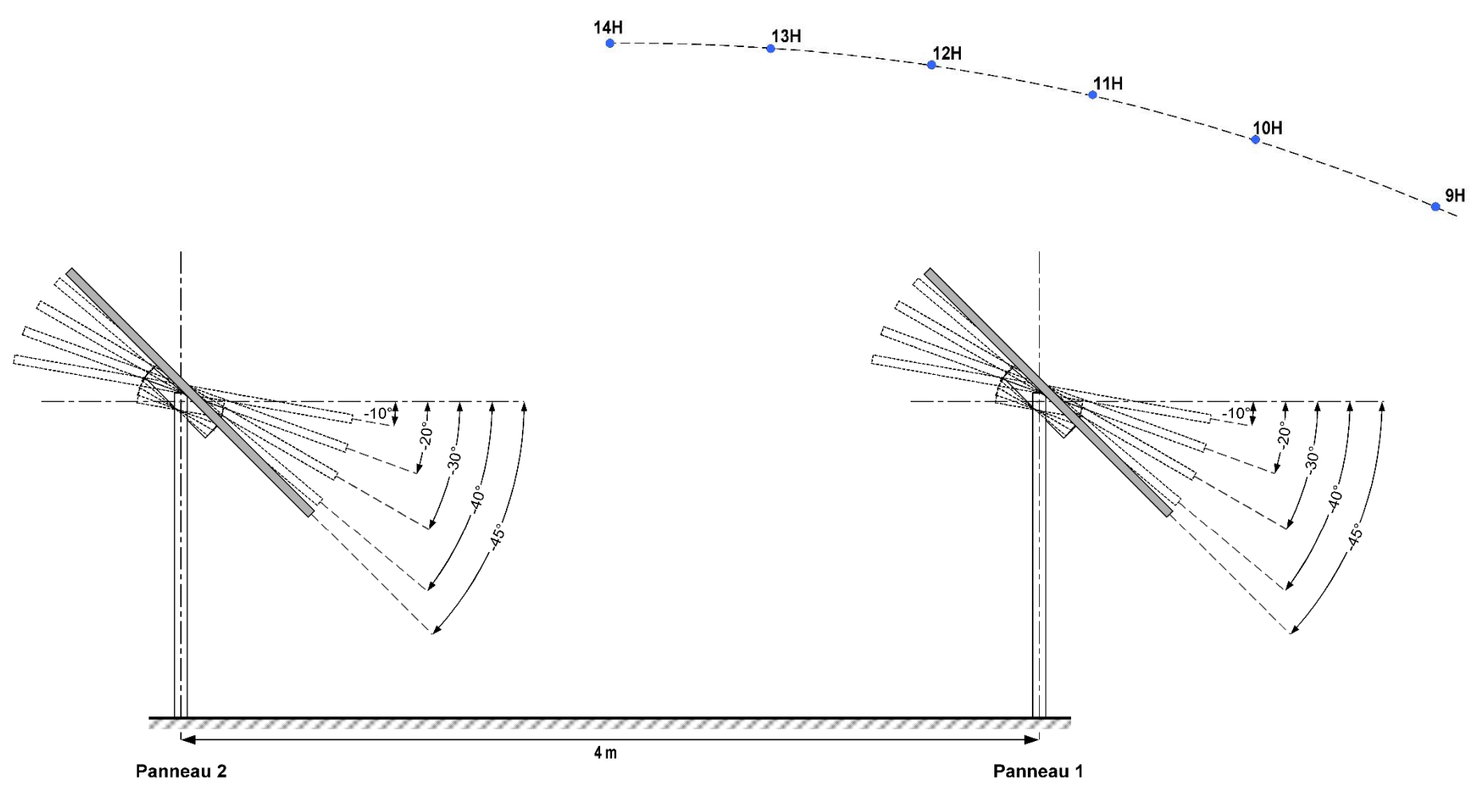

22-2D2IDITECLR1 16**/**34

16/34

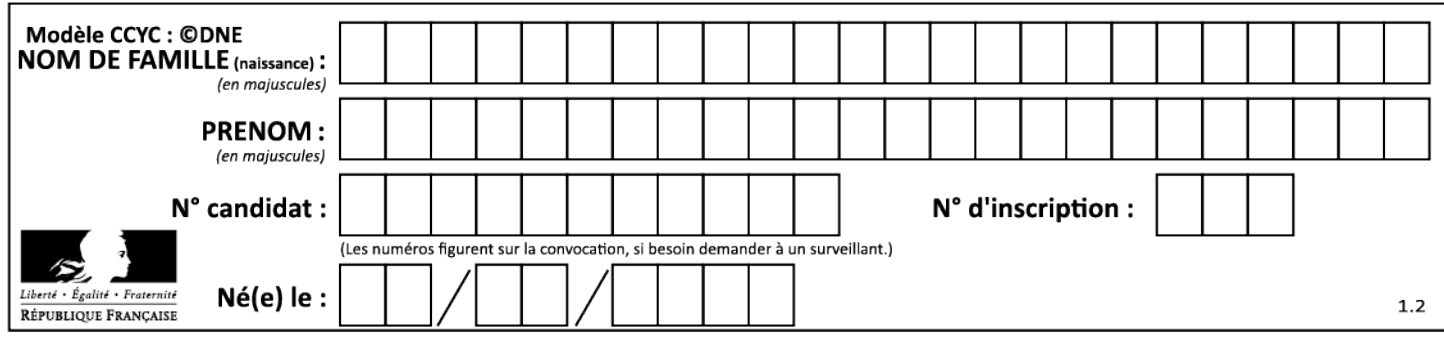

**Question 3.4**

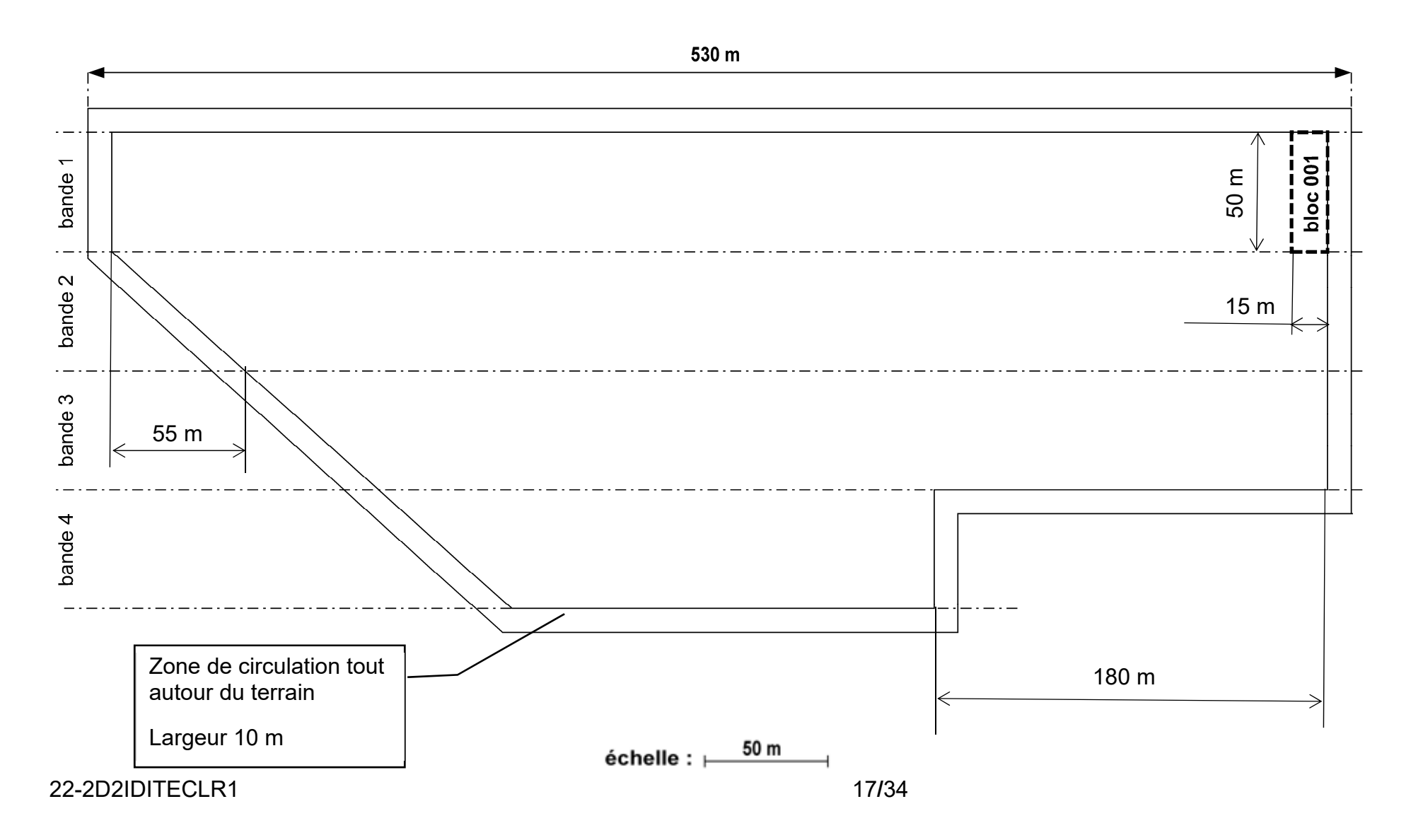

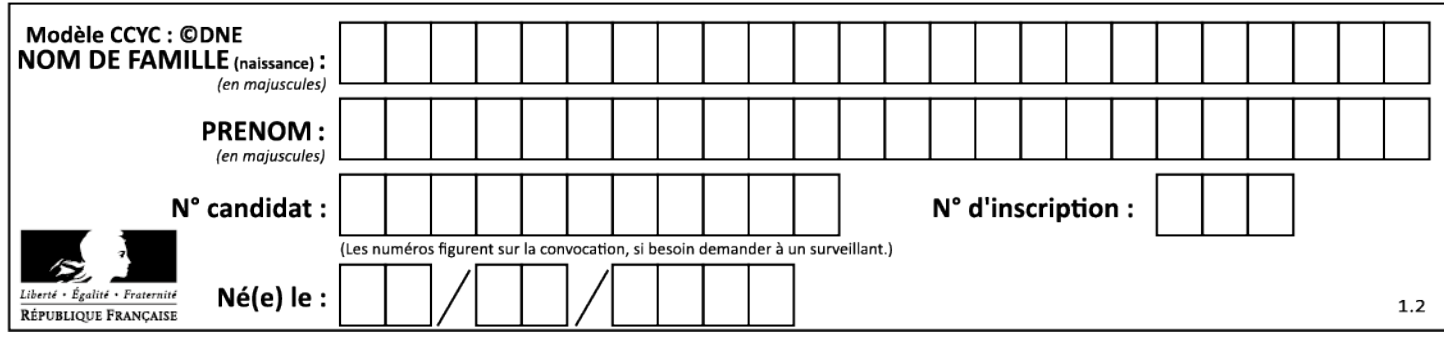

## **Question 5.1**

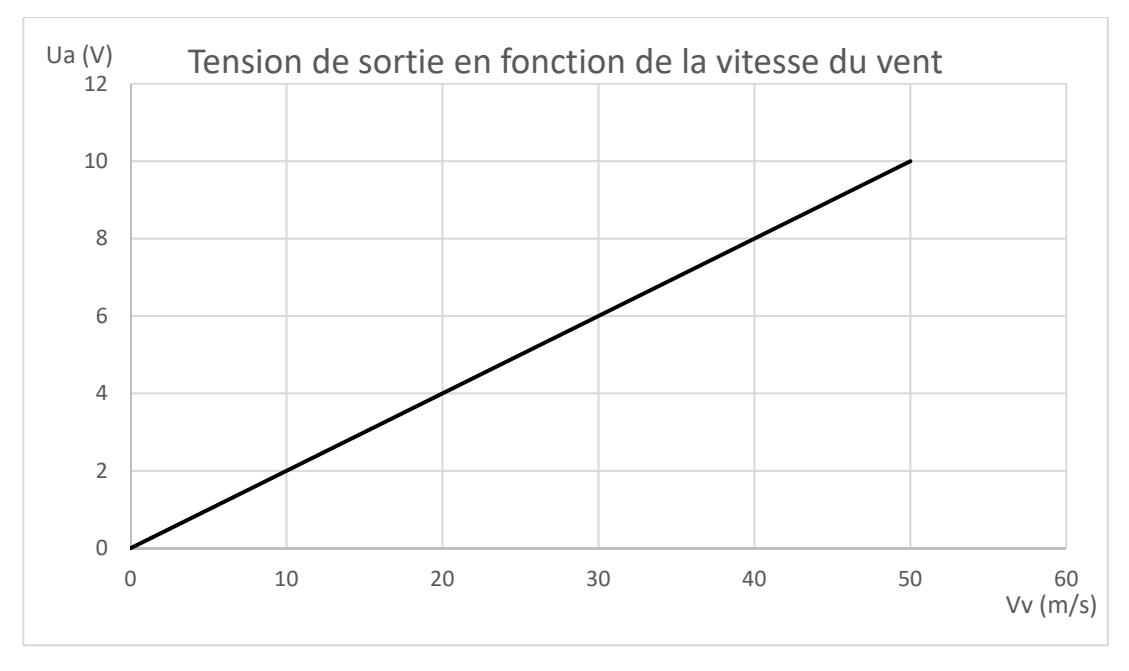

## Courbe caractéristique de l'anémomètre

## **DOCUMENT RÉPONSE DR6**

## **Question 6.1**

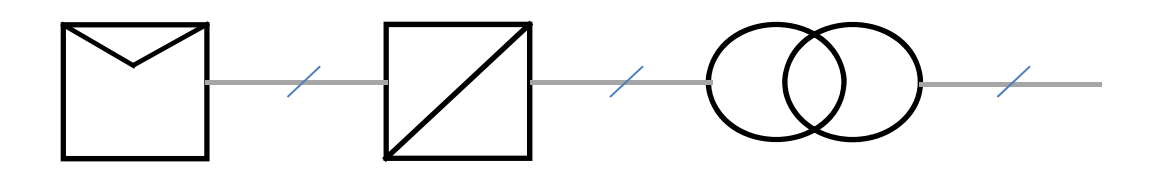

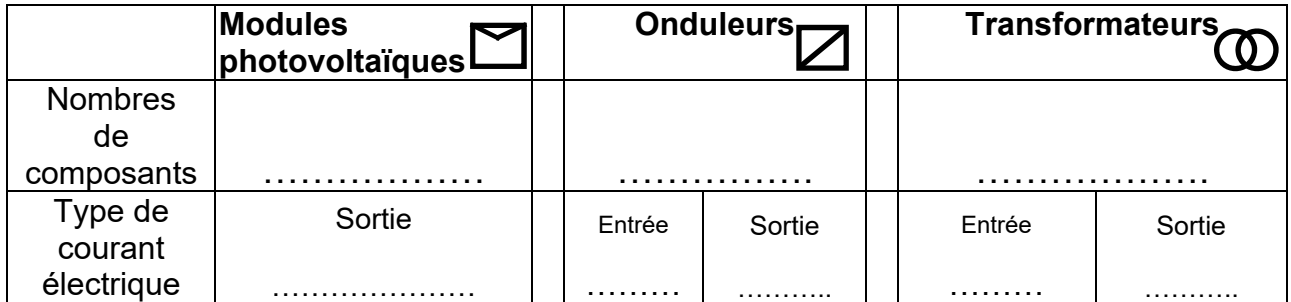

## 22-2D2IDITECLR1 18**/**34

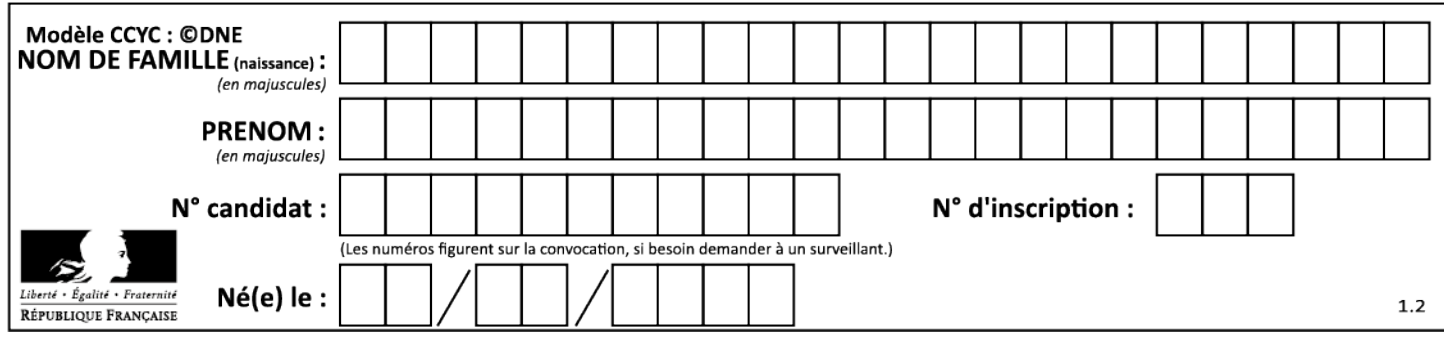

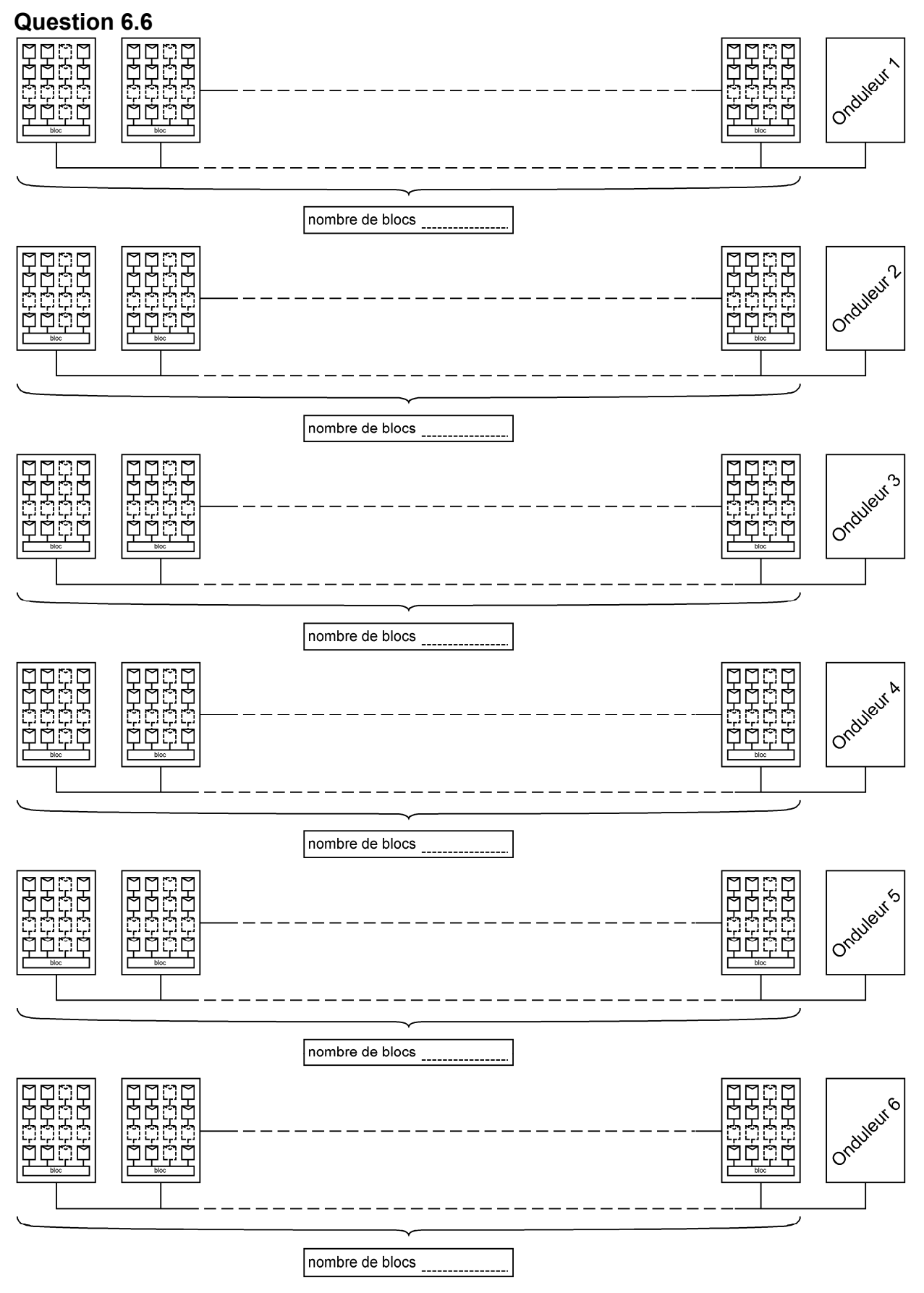

22-2D2IDITECLR1 19**/**34

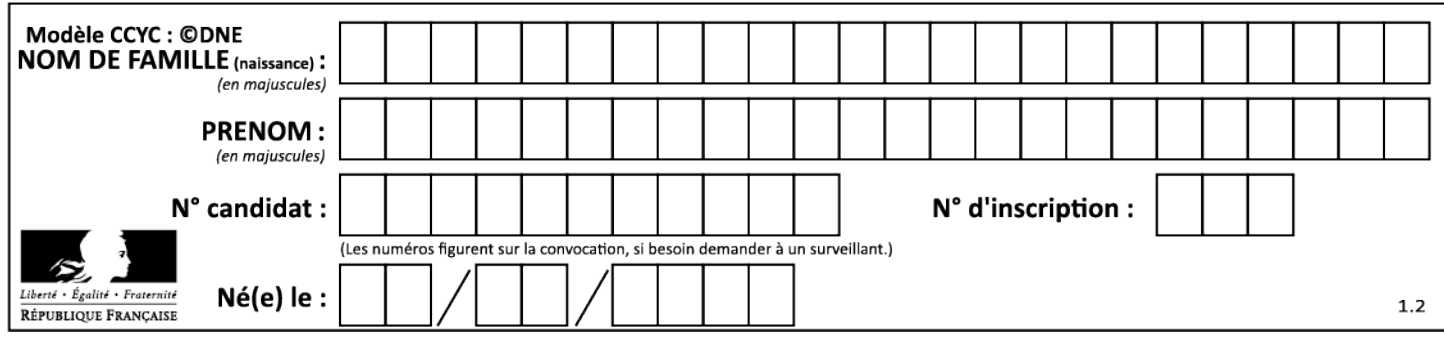

## **Systèmes d'Information et Numérique**

## **Système de contrôle des trackers solaires**

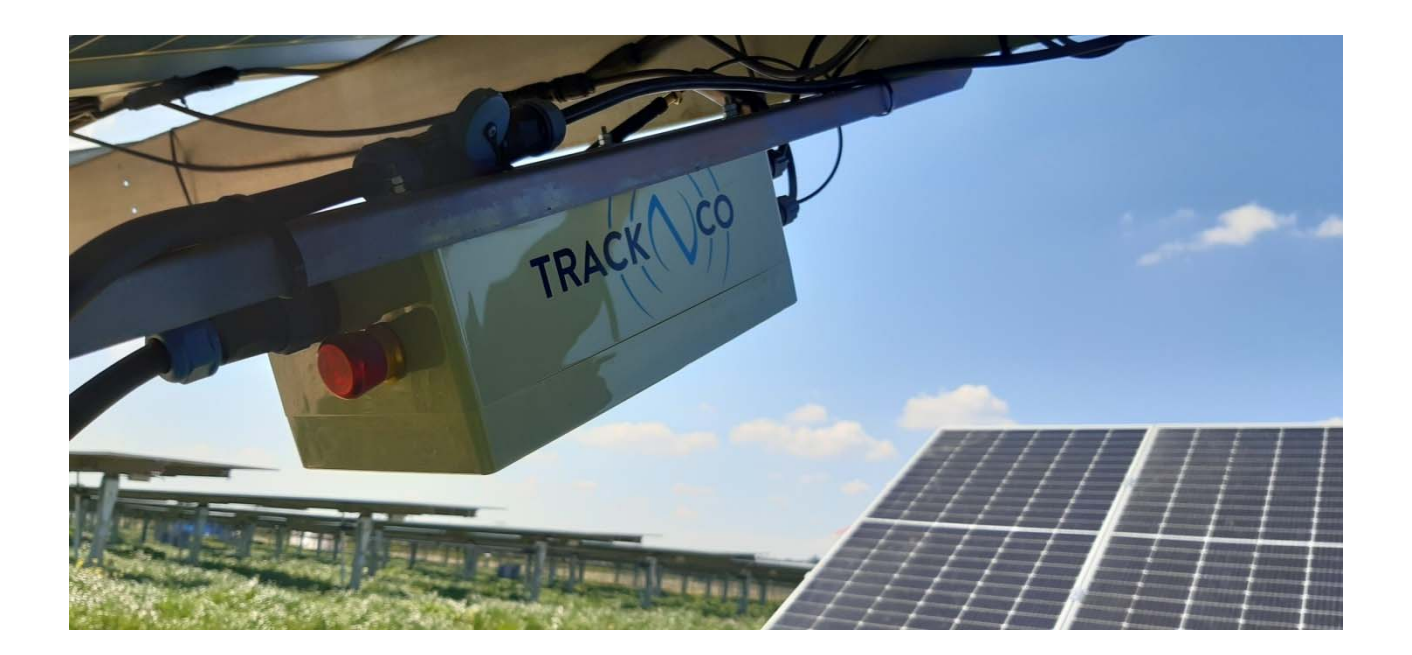

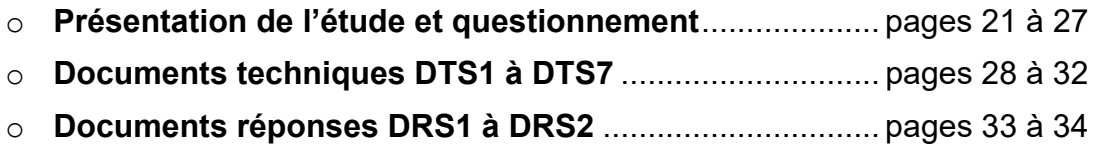

## 22-2D2IDITECLR1 20**/**34

## *Mise en situation*

La société Track\Co située à Aubagne a développé une solution innovante assurant le contrôle automatique et la surveillance en temps réel des trackers mono axe présents sur une centrale photovoltaïque.

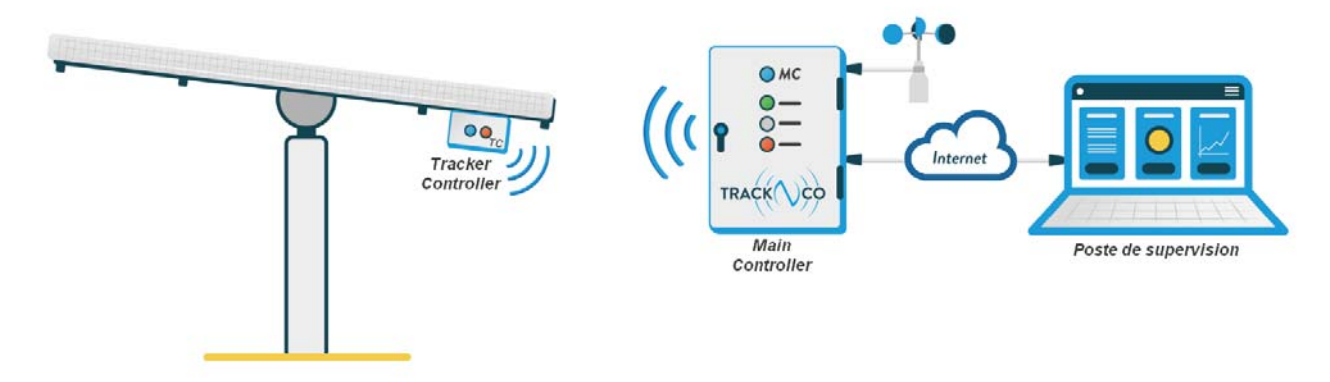

Chaque « Tracker Controller » mesure l'inclinaison des panneaux photovoltaïques et pilote automatiquement le moteur d'orientation du tracker jusqu'à sa position optimale.

Le « Main Controller » récupère les informations issues de chaque « Tracker Controller » (il peut en gérer jusqu'à 400). Il permet également de les piloter en mode manuel pour des besoins de maintenance ou de les forcer à se placer en position de sécurité en cas de grand vent.

L'exploitant peut superviser l'installation à distance en se connectant au « Main Controller » par une liaison Internet.

Le document technique DTS1 montre le schéma synoptique du système.

## **Partie A : comment acquérir l'inclinaison des panneaux ?**

Chaque Tracker Controller étant fixé sous un panneau solaire, la mesure de l'inclinaison est effectuée directement par un inclinomètre implanté dans le Tracker Controller.

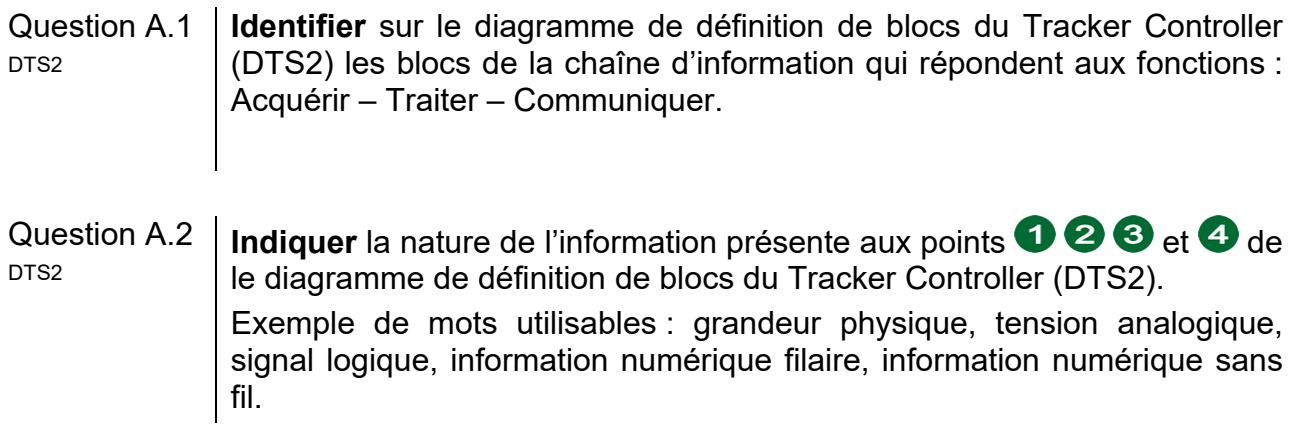

L'inclinomètre est connecté au microcontrôleur par un bus I2C dont la description est donnée dans le document technique DTS3.

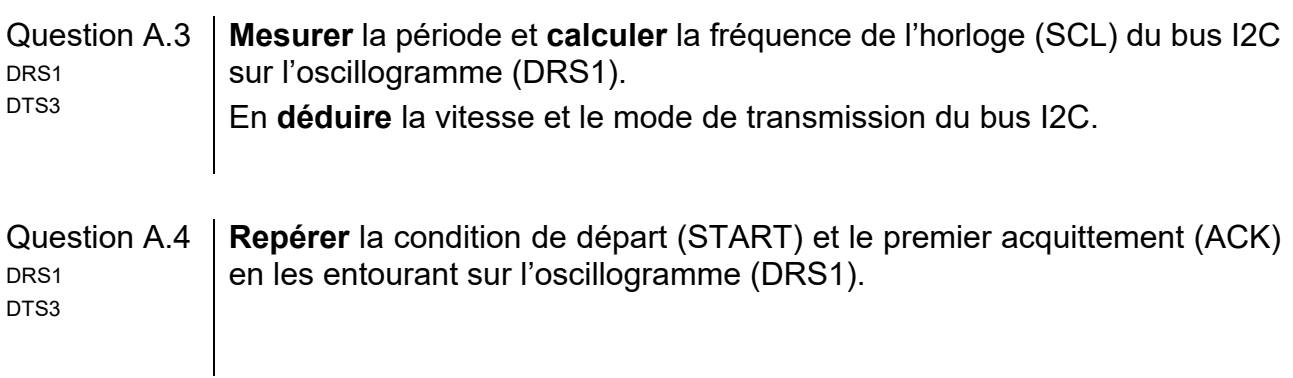

L'adresse de l'inclinomètre peut être configurée soit à 1C, soit à 1D (en hexadécimal).

Question A.5 **Déterminer** à l'aide de l'oscillogramme (DRS1), l'adresse de l'inclinomètre, DRS1 en binaire, puis la **convertir** en hexadécimal. DTS3

## **Partie B : comment déterminer l'angle d'inclinaison des panneaux ?**

La trame reçue par le microprocesseur lors d'une interrogation de l'inclinomètre est donnée ci-dessous (la notation 0x signifie que les données sont codées en hexadécimal) :

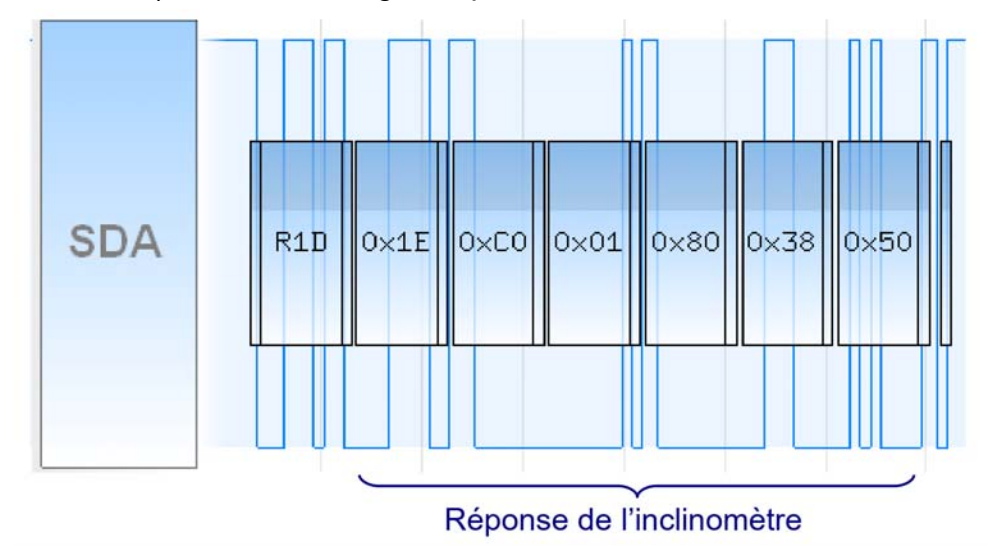

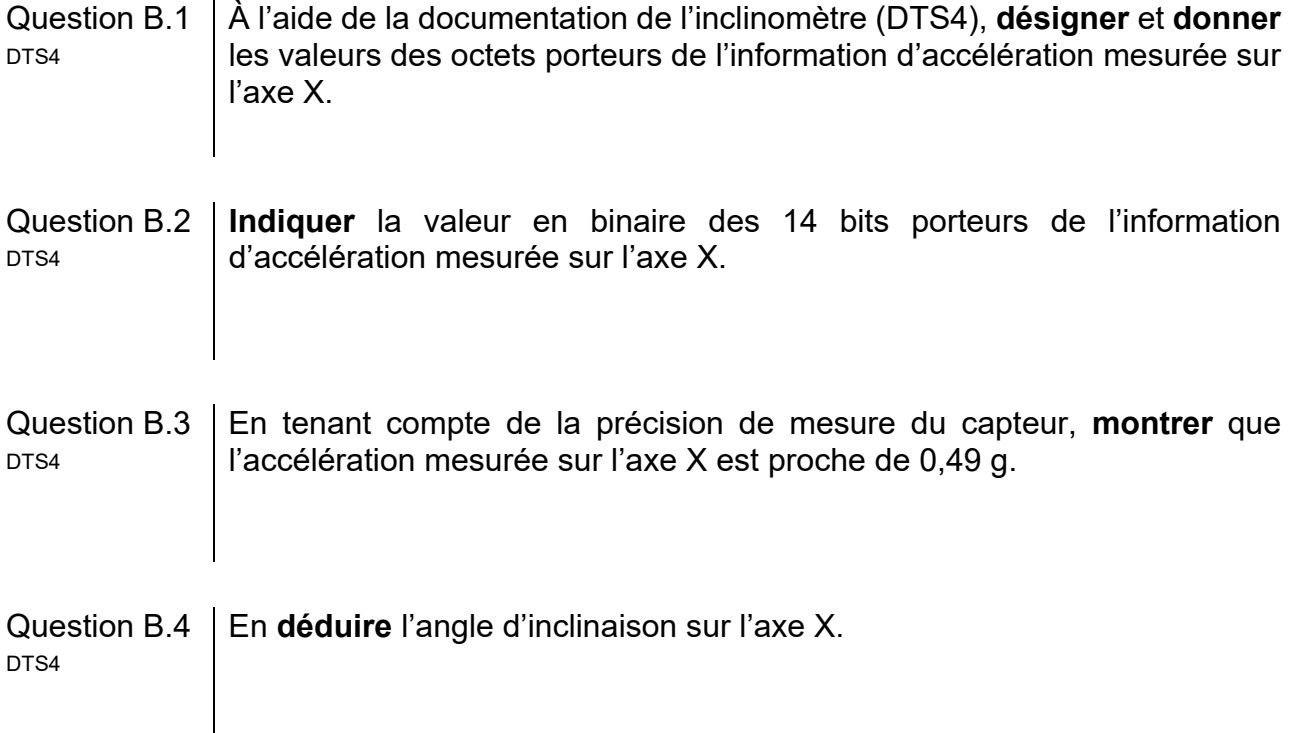

#### 22-2D2IDITECLR1 23**/**34

 $\overline{\phantom{a}}$ 

## **Partie C : comment piloter l'inclinaison des panneaux ?**

Chaque « Tracker Controller » se base sur la date, l'heure et les coordonnées géographiques de l'installation pour calculer l'inclinaison des panneaux à l'aide d'un algorithme astronomique.

Lorsque le soleil est bas sur l'horizon (le matin et en fin de journée), l'angle des panneaux est ajusté pour ne pas faire d'ombre à la rangée voisine. Ce moment s'appelle le « backtracking », il dépend de la taille des panneaux et de leur espacement.

Le soir, les panneaux se placent en position nocturne.

Les inclinaisons extrêmes sont imposées par les contraintes mécaniques du système de tracker.

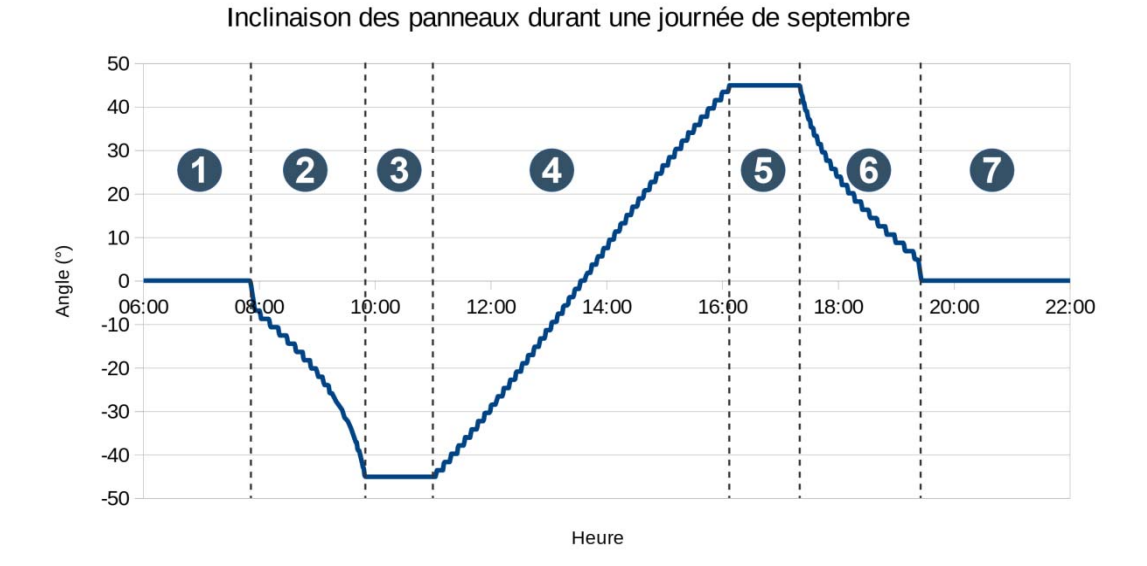

- Question C.1 **Indiquer** à quelles étapes (backtracking, inclinaison extrême, position nocturne, suivi) correspondent les moments repérés 000000 sur la courbe précédente.
- Question C.2 DTS1, DTS2 À l'aide de l'IBD du système de contrôle des trackers (DTS1) et de l'IBD du Tracker Controller (DTS2), **indiquer** l'origine de l'énergie permettant d'alimenter le motoréducteur. En **déduire** la précaution à prendre pour placer les panneaux en position nocturne.

L'algorithme de positionnement des panneaux (DRS2) utilise la fonction Inclinaison(p1,p2,p3,p4,p5) pour calculer l'inclinaison optimale des panneaux à l'aide des paramètres  $p1$  à  $p5$  (date, heure, coordonnées géographiques, taille des panneaux et espacement entre les rangées de panneaux).

La fonction MesureInclinaison() renvoie l'inclinaison mesurée des panneaux.

Les variables Consigne et Mesure peuvent évoluer de -60,0° à +60,0° avec une précision de 0,1°

#### 22-2D2IDITECLR1 24**/**34

Question C.3 | Choisir le type des variables Consigne et Mesure parmi BOOLÉEN, OCTET, ENTIER, FLOTTANT et **compléter** la ligne correspondante de l'algorithme de positionnement des panneaux sur le document réponses DRS2. DRS2

L'angle d'inclinaison est négatif lorsque les panneaux sont orientés vers l'Est, nul lorsque les panneaux sont à l'horizontal et positif lorsque les panneaux sont orientés vers l'Ouest.

La fonction Moteur(Est) active la rotation des panneaux dans le sens horaire alors que la fonction Moteur(Ouest) active la rotation des panneaux dans le sens anti-horaire.

La fonction Moteur(Arrêt) stoppe la rotation du moteur.

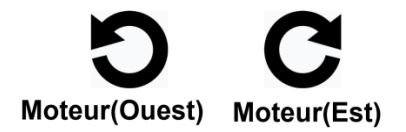

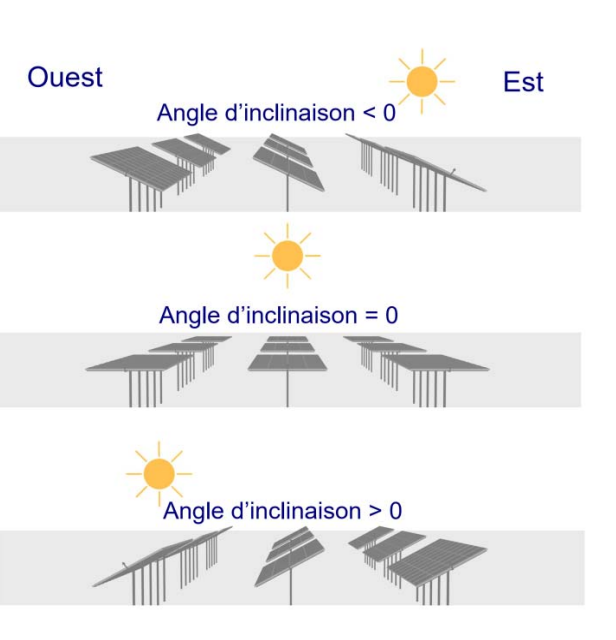

Le moteur se met en rotation lorsque la différence entre l'inclinaison optimale des panneaux et l'inclinaison mesurée est supérieure à 0,5°

Question C.4 **Compléter** l'algorithme de positionnement des panneaux sur le document DRS2 réponses DRS2.

Question C.5 **Compléter** le tableau de comportement du moteur sur le document DRS2 | réponses DRS2.

#### 22-2D2IDITECLR1 25**/**34

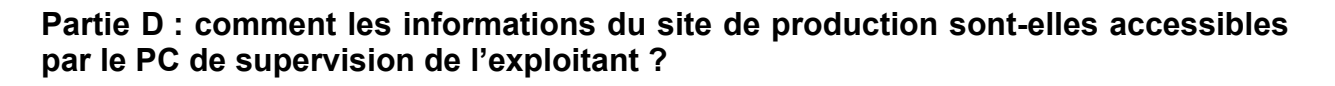

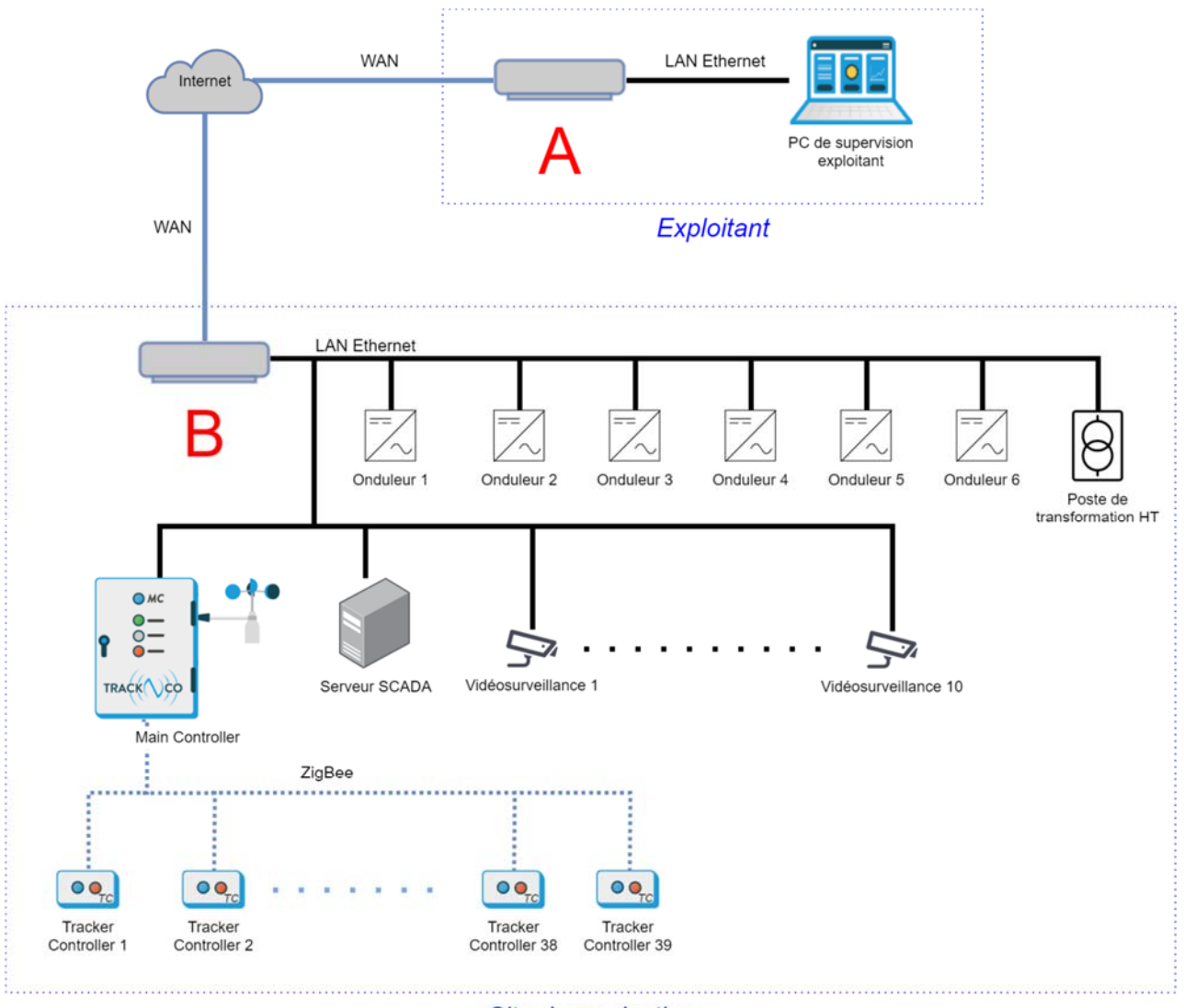

Site de production

Question D.1 **Nommer** les équipements **A** et **B** du synoptique réseau ci-dessus. **Indiquer** leur fonction.

La communication entre le « Main Controller » et les « Tracker Controller » utilise la technologie sans fil ZigBee.

Question D.2 En vous basant sur les documents techniques DTS5 et DTS6, **justifier** pourquoi le constructeur s'est orienté vers une communication ZigBee plutôt que Bluetooth ou Wi-Fi. DTS5 DTS<sub>6</sub>

22-2D2IDITECLR1 26**/**34

La trame MODBUS TCP-IP suivante a été émise par le serveur SCADA sur le réseau local. Les données sont codées en hexadécimal.

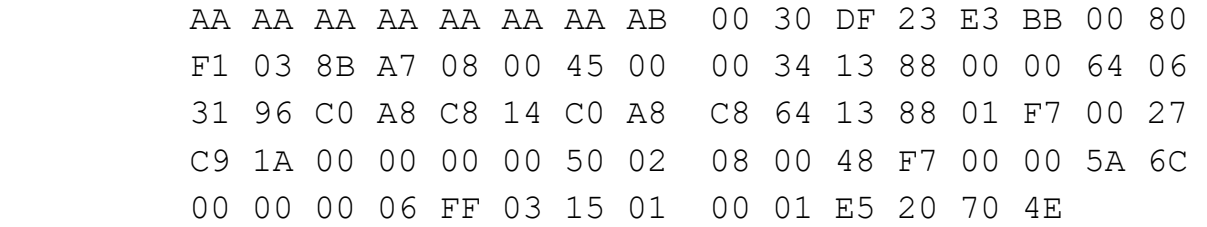

Question D.3 | En vous aidant du document technique DTS7, relever l'adresse IP du destinataire du message. **Exprimer** cette adresse en hexadécimal et en notation décimale pointée. ntsz

## **Partie E : conclusion de l'étude**

Le serveur SCADA interroge régulièrement tous les équipements du site de production (onduleurs, poste de transformation, Main Controller…) afin de centraliser toutes les données qui seront récupérées par le PC de supervision de l'exploitant.

Question E.1 **Conclure** en indiquant la succession des équipements parcourus par la « mesure d'inclinaison d'un tracker » depuis un inclinomètre jusqu'au PC de supervision de l'exploitant.

## **Document technique DTS1 : diagramme de définition de blocs (IBD) du système de contrôle des trackers**

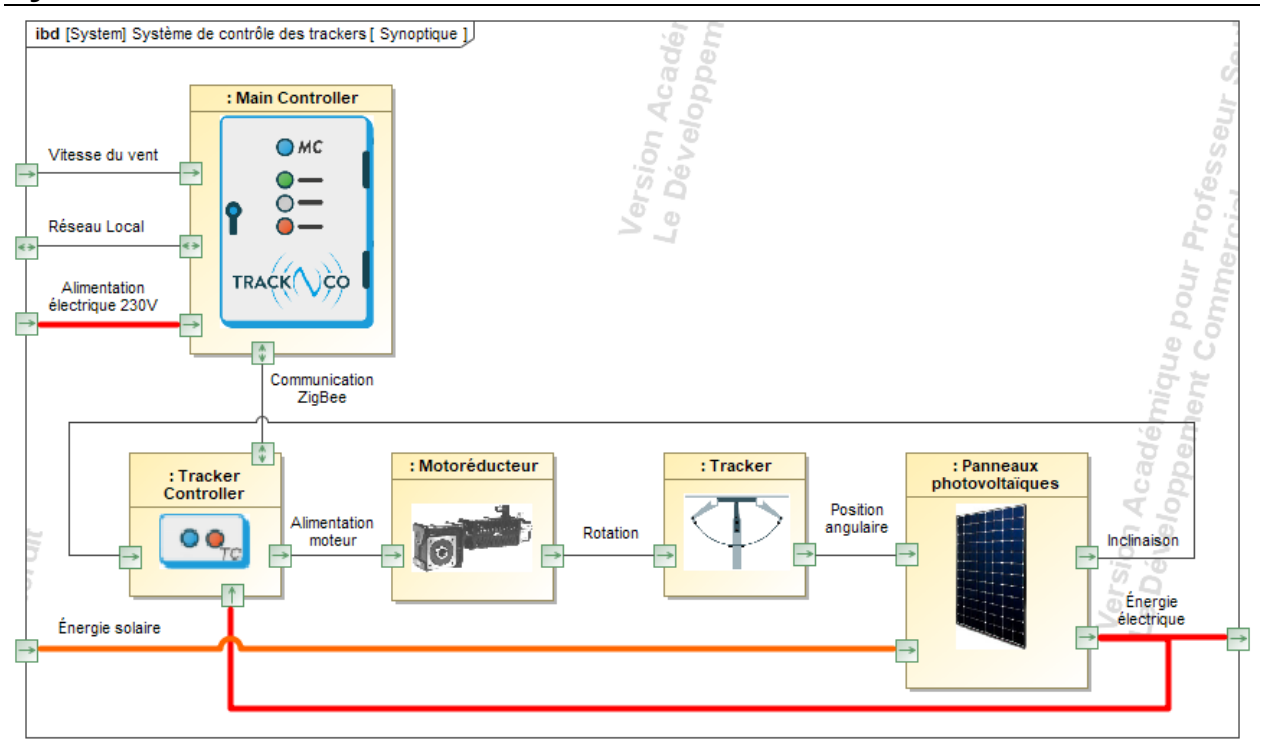

**Document technique DTS2 : diagramme de définition de blocs (IBD) du Tracker Controller**

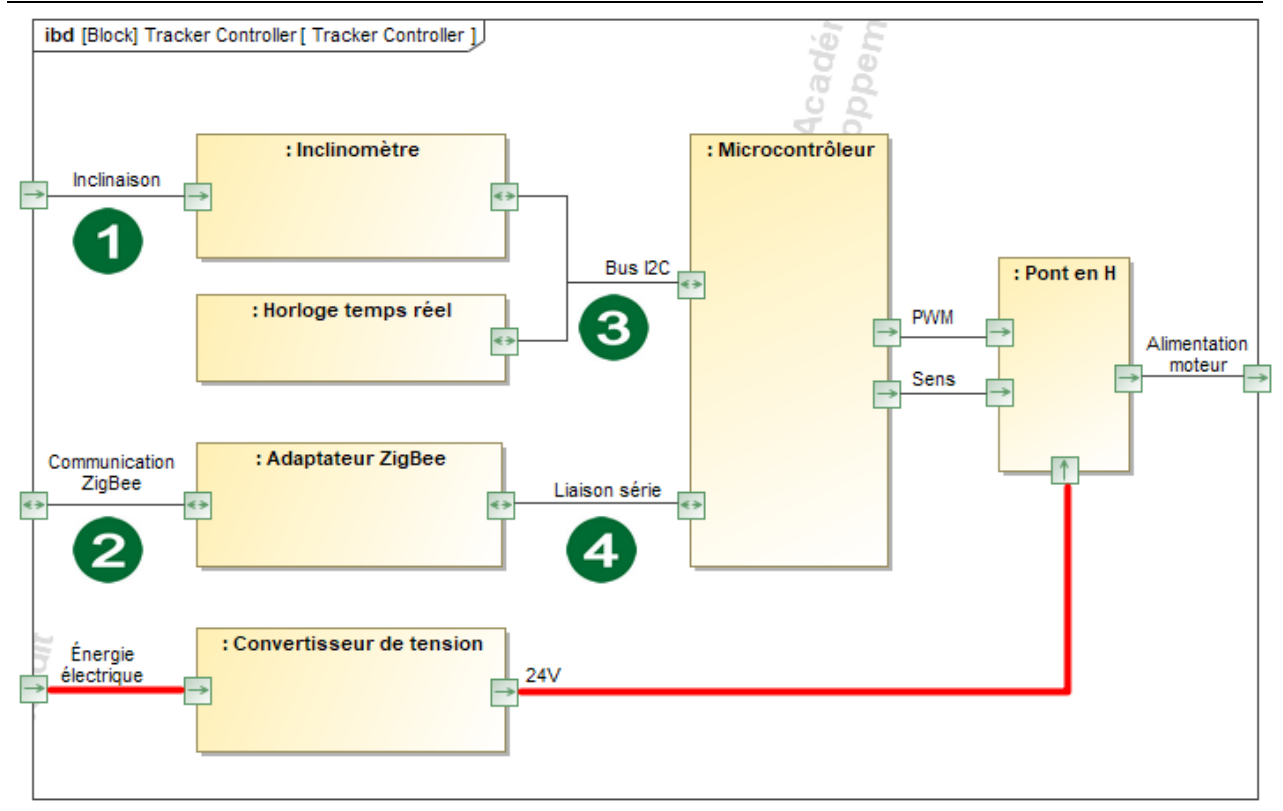

22-2D2IDITECLR1 28**/**34

Le bus I2C (Inter Integrated Circuit) permet de relier facilement les différents circuits d'une carte électronique. Seuls deux fils (plus la masse) sont nécessaires pour interconnecter les circuits : **SDA** pour les données et **SCL** pour l'horloge de synchronisation.

Le bus I2C autorise l'utilisation de 4 vitesses de transmission :

- Standard-mode : 100 kbit∙s-1
- Fast-mode Plus : 1 Mbit∙s-1

• Fast-mode : 400 kbit∙s-1

• High-speed mode : 3,4 Mbit∙s-1

## **Protocole :**

- Chaque circuit possède une adresse prédéfinie codée sur 7 bits.
- Au repos, les signaux SDA et SCL sont maintenus à l'état haut.
- Toutes les données transmises sur le bus sont des octets, la transmission commence par le bit de poids fort.
- Le signal SCL synchronise les échanges. L'état de SDA doit être lu pendant l'état haut de SCL.

#### **Principe de la communication :**

- Le circuit maître prend le contrôle du bus en générant une condition de départ **START** : SDA passe à 0 pendant que SCL est à 1.
- Il transmet ensuite les **7 bits d'adresse** du circuit avec lequel il veut communiquer suivi du bit de direction : **R/W**=0 s'il veut écrire ou **R/W**=1 s'il veut lire.
- Chaque octet transmis est suivi d'un acquittement **ACK** : **l**e circuit destinataire positionne SDA à 0 pendant que SCL est à 1.
- Pour terminer la communication, le circuit maître génère une condition d'arrêt **STOP** : SDA passe à 1 pendant que SCL est à 1.

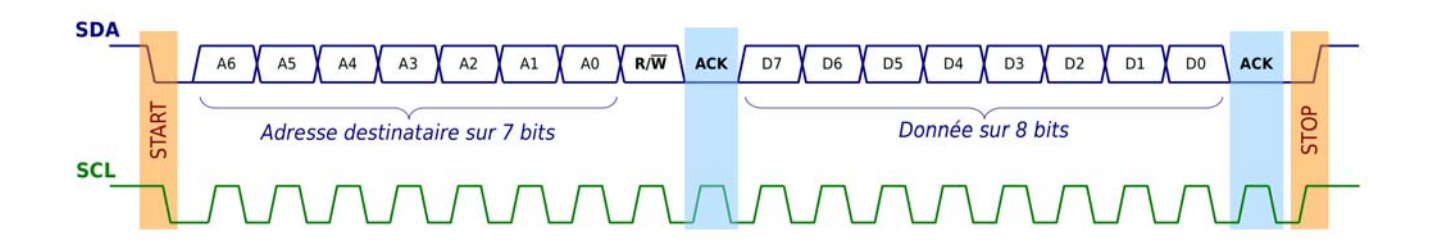

## 22-2D2IDITECLR1 29**/**34

## **Document technique DTS4 : inclinomètre**

Le MMA8451Q est un accéléromètre numérique 3 axes qui est utilisé pour mesurer l'inclinaison des panneaux solaires.

#### **Caractéristiques :**

- Résolution 14 bits
- Précision de mesure : 0,00025 g
- Communication I2C
- Adresse : 0x1C ou 0x1D selon le niveau logique de la broche SA0

*Remarque : les documentations des accéléromètres expriment en « g » (environ 9,81 m*∙*s-2) l'accélération (comme celle causée par la gravitation terrestre).* 

## **Principe de mesure :**

L'accéléromètre est sensible à la fois à l'accélération linéaire (détection des mouvements du capteur) et à la gravité terrestre (mesure de l'orientation de l'accéléromètre).

Pour calculer l'angle d'inclinaison sur un axe il faut appliquer la formule suivante :

*angle = asin(accélération)*

avec :

- angle en °
- accélération en g

*Rappel : asin(accélération) correspond à l'arc sinus de l'accélération.*

#### **Communication I2C :**

Lorsque l'inclinomètre est interrogé, il renvoie 6 octets qui correspondent à l'accélération mesurée sur les 3 axes :

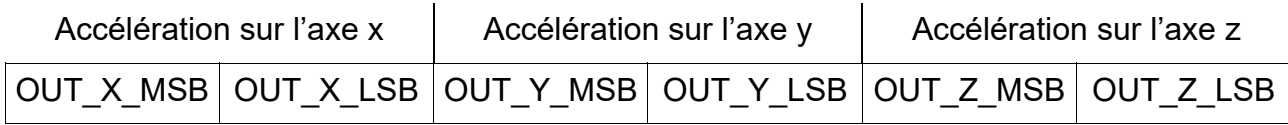

L'accélération est codée sur 14 bits, les 2 bits de poids faible fixés à 0 sont inutilisés :

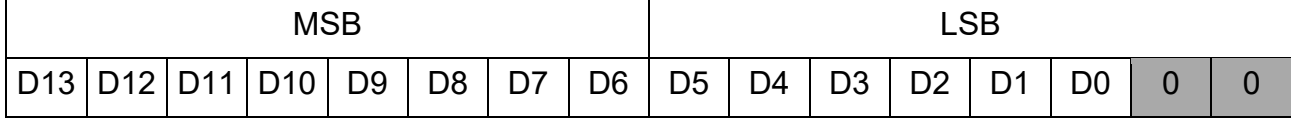

## 22-2D2IDITECLR1 30**/**34

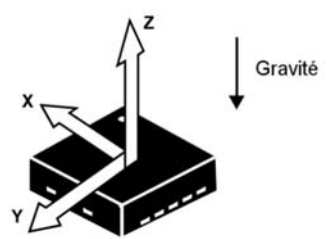

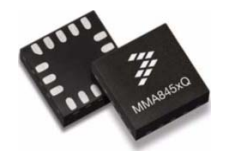

## **Document technique DTS5 : comparatif des technologies sans fil**

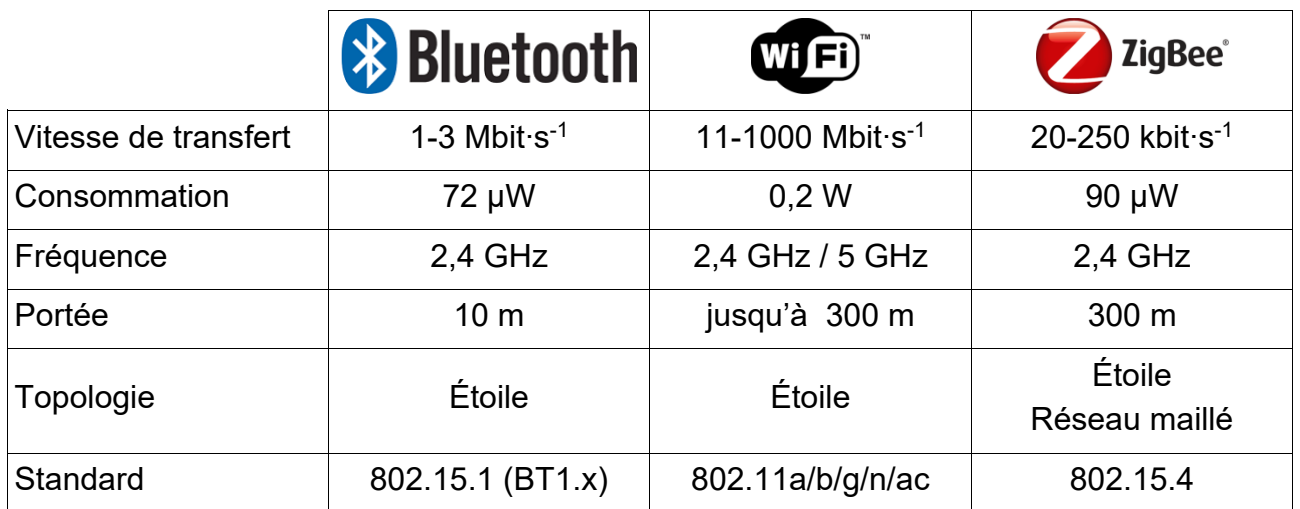

## **Topologie en étoile :**

Les équipements sont reliés à un nœud central qui assure la communication entre les différents équipements.

## **Topologie en réseau maillé :**

Les équipements forment une structure en forme de filet. Chaque équipement reçoit, envoie et relaye les données. Ceci étend la portée du réseau sans avoir à ajouter de répéteur.

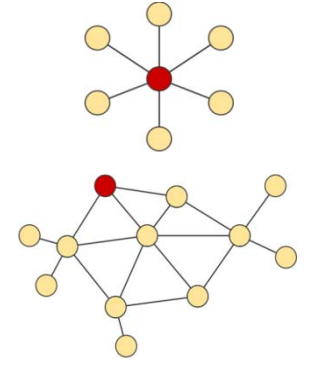

## **Document technique DTS6 : plan d'implantation des équipements**

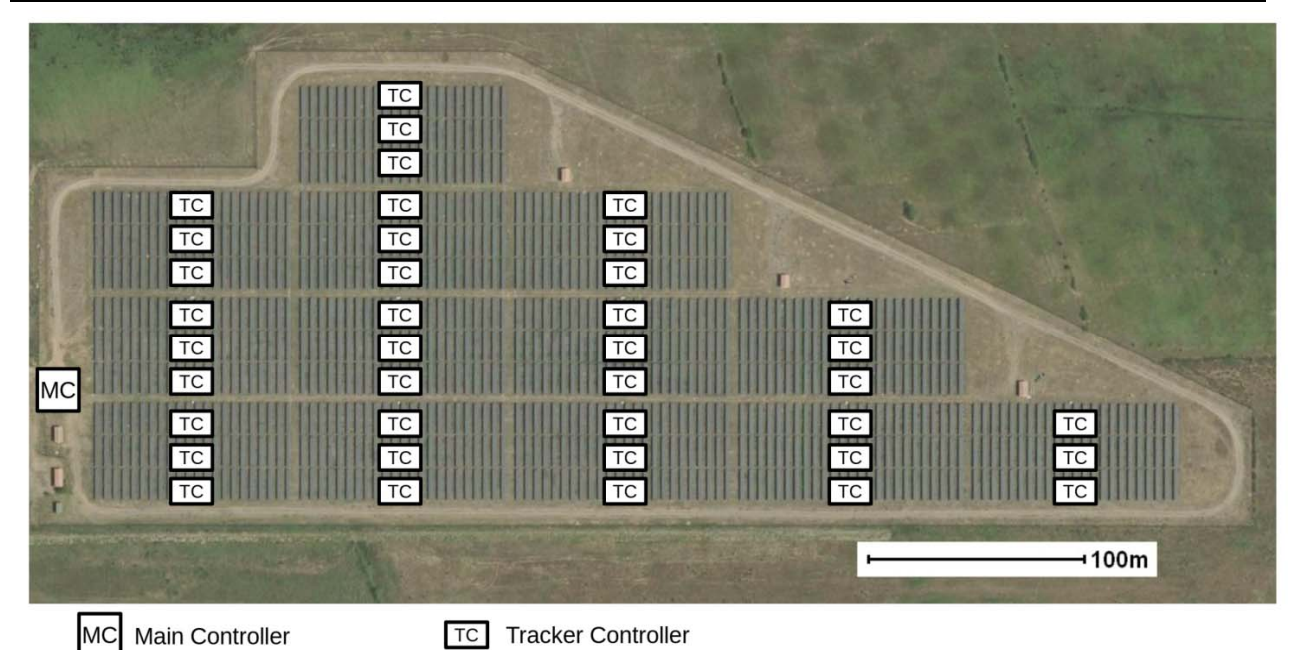

## **Document technique DTS7 : structure d'une trame MODBUS TCP-IP**

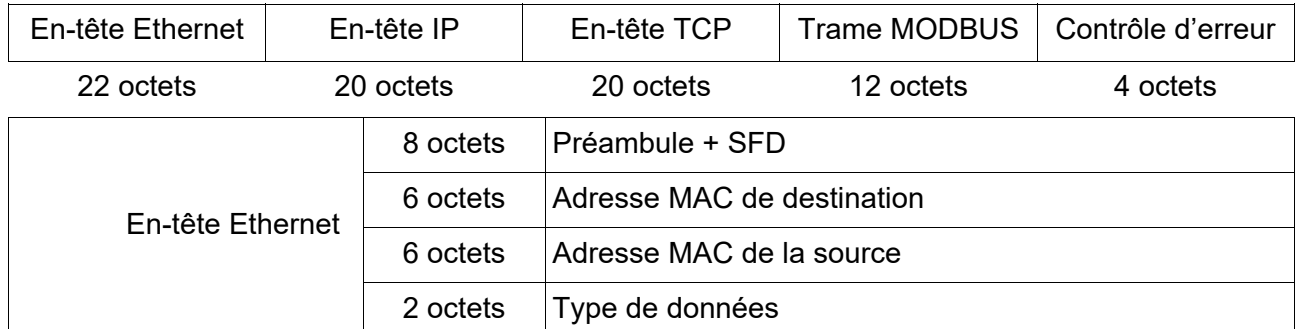

La trame MODBUS est encapsulée dans une trame Ethernet TCP-IP :

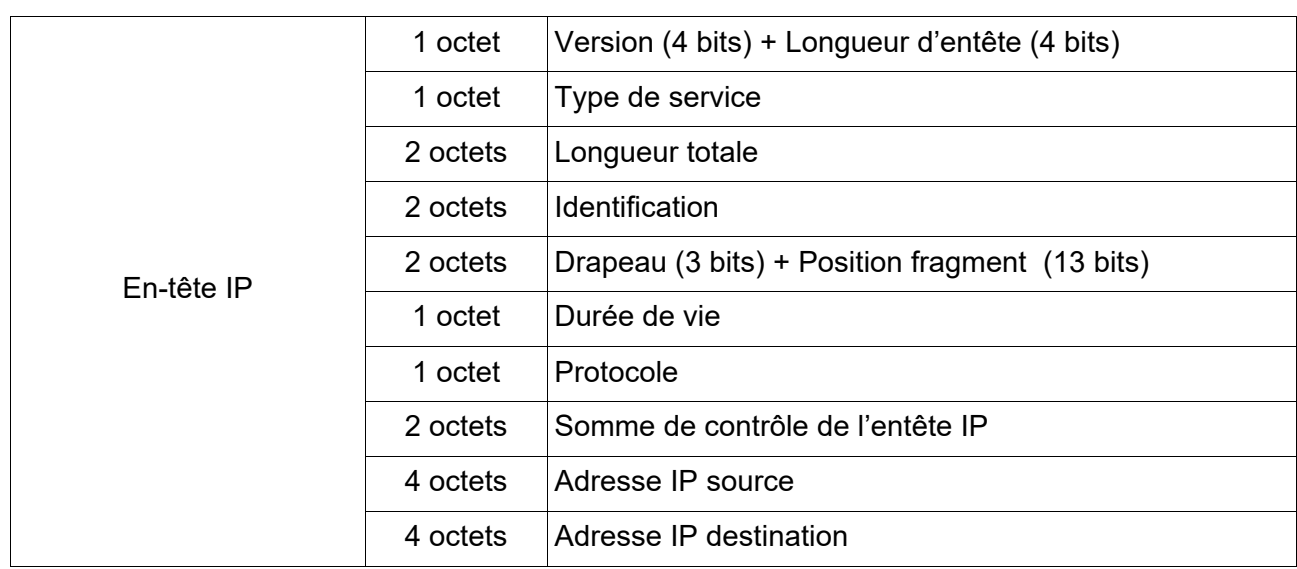

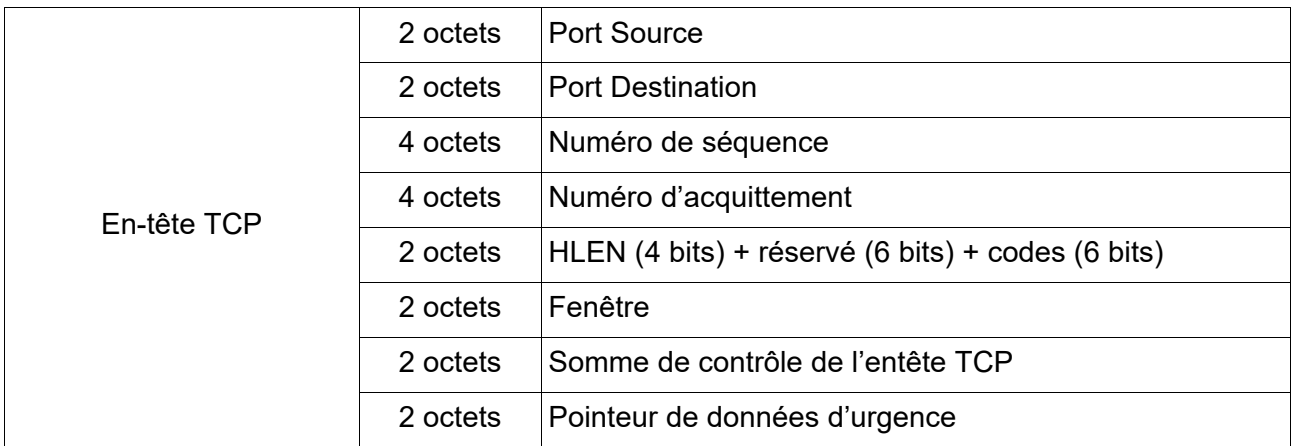

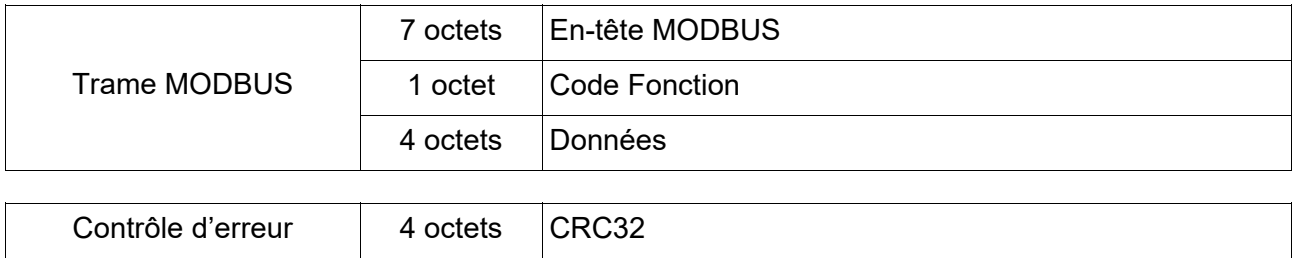

#### 22-2D2IDITECLR1 32**/**34

**Oscillogramme de la communication I2C entre le microcontrôleur et l'inclinomètre** 

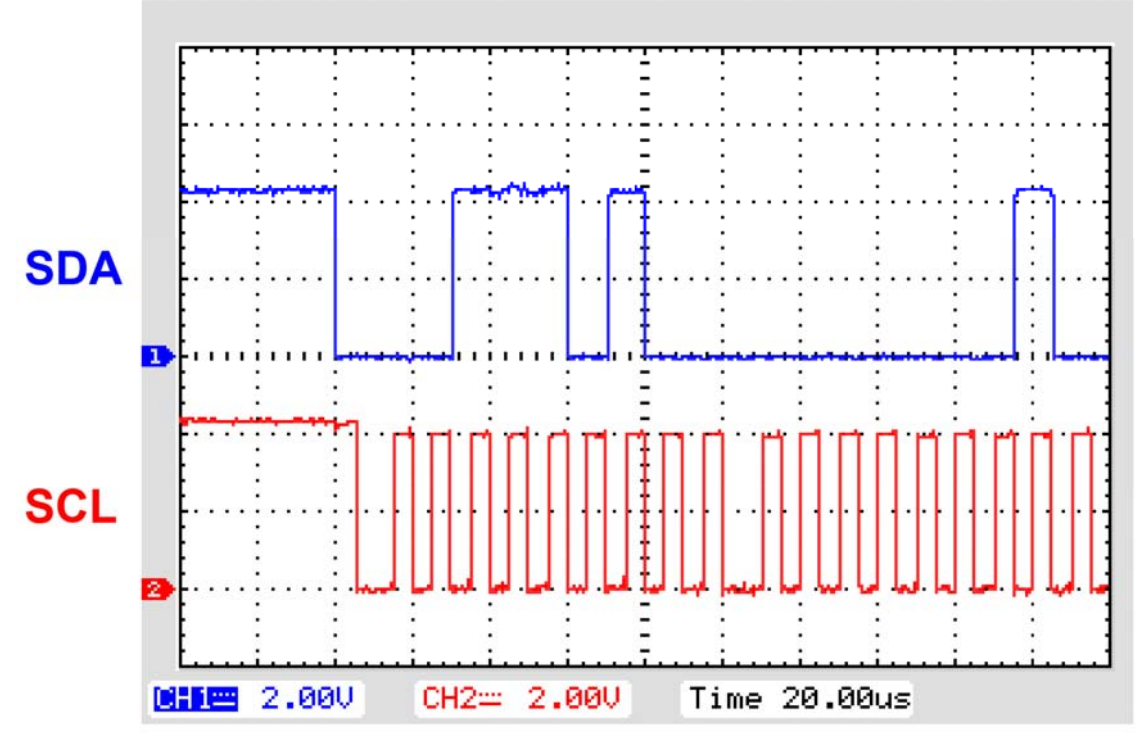

base de temps : 20µs par carreau

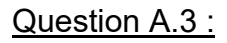

fréquence d'horloge :

vitesse et mode de transmission :

Question A.4 : sur l'oscillogramme.

## Question A.5 : en binaire : en hexadécimal :

22-2D2IDITECLR1 33**/**34

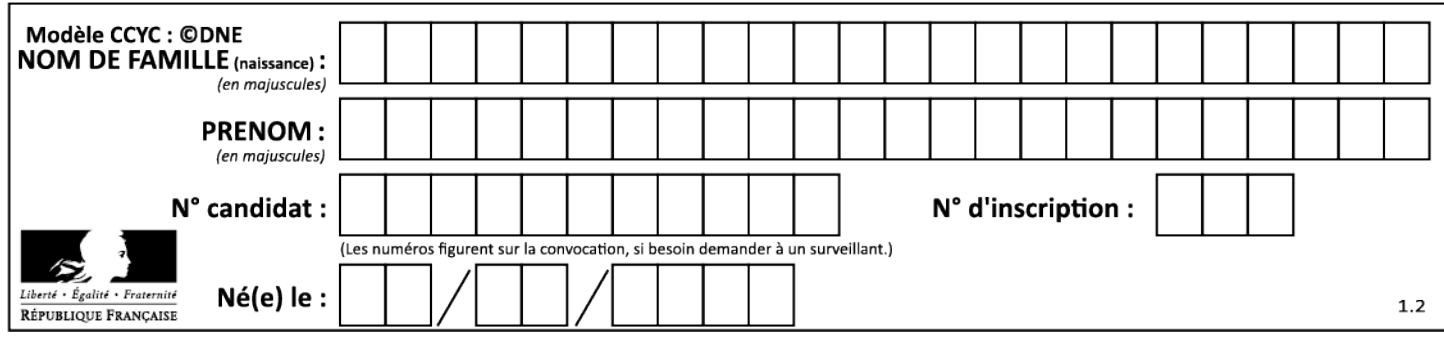

## **Document réponses DRS2 :**

## **Algorithme de positionnement des panneaux :**

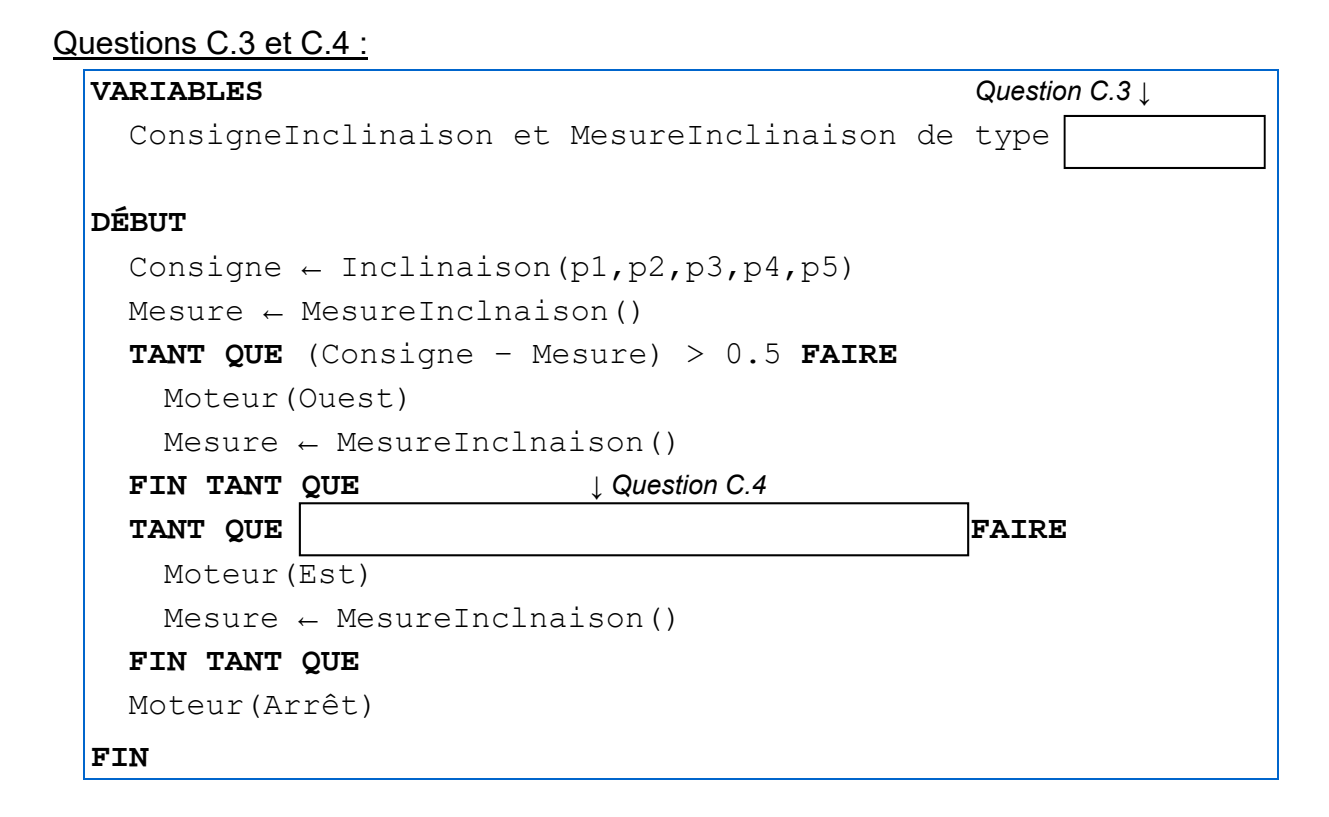

## **Comportement du moteur :**

Question C.5 :

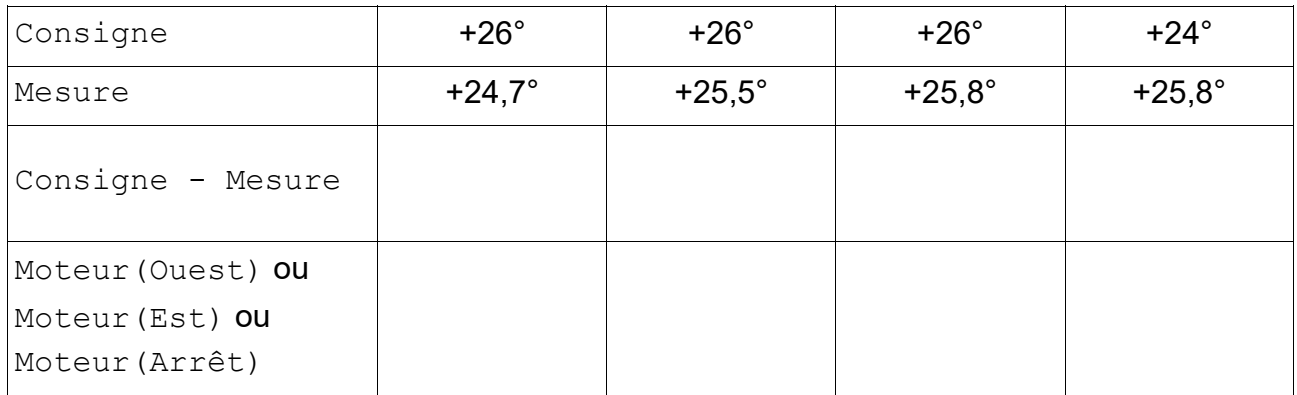

## 22-2D2IDITECLR1 34**/**34

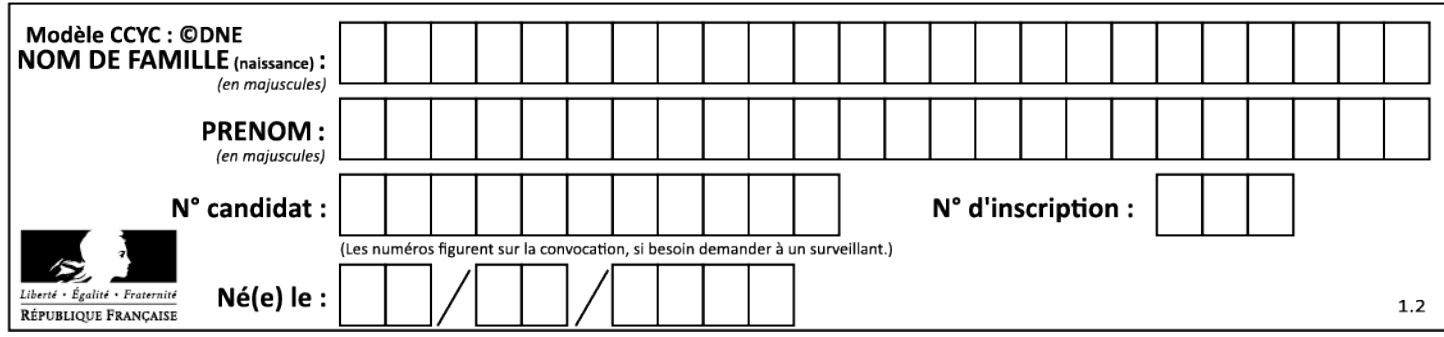